# Cryptal Language Final Report

Carolina Almirola | Jaewan Bahk | Rahul Kapur | Michail Oikonomou | Sammy Tbeile ca2636 | jb3621 | rk2749 | mo2617 | st2198

## Contents

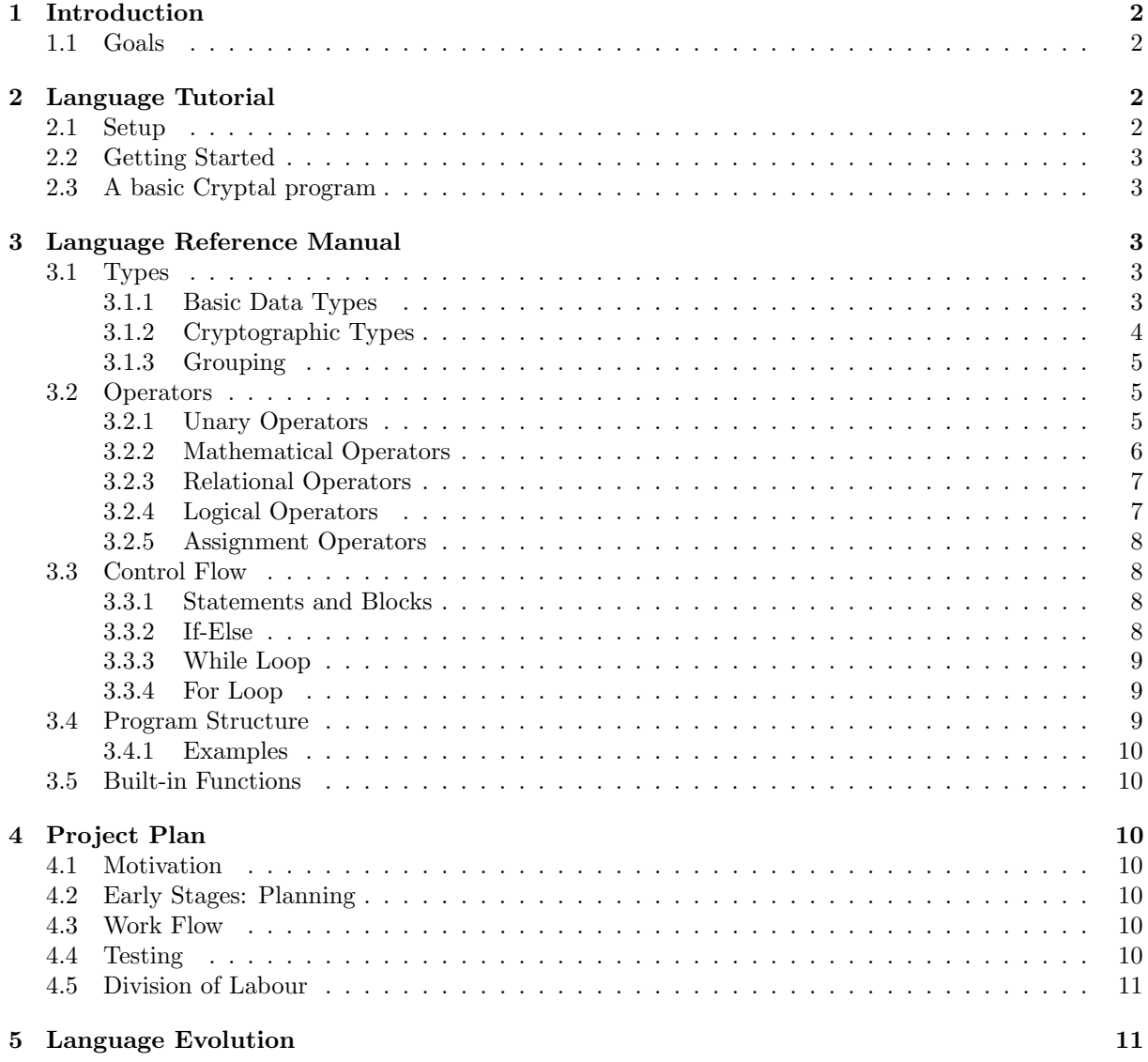

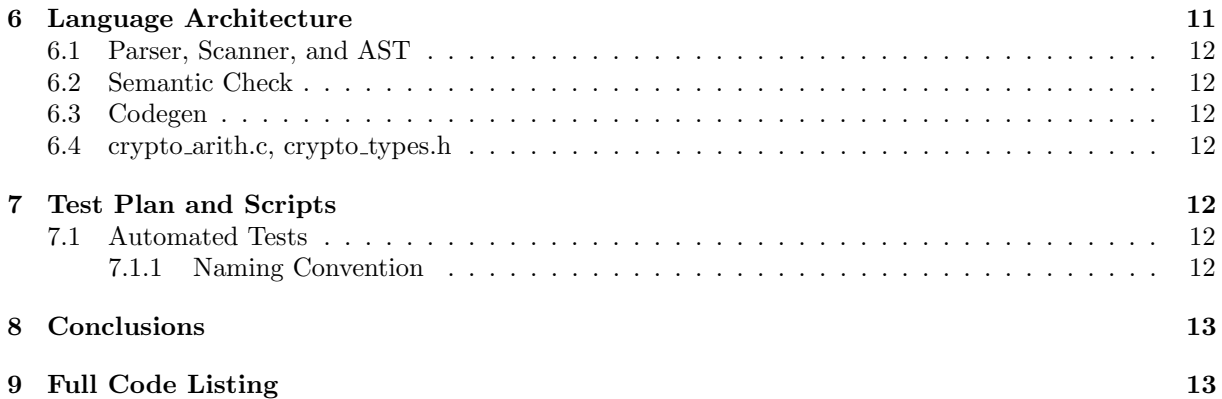

## 1 Introduction

Cryptal is a C-like language designed to handle applications of number theory and cryptography. It provides users with a simple and intuitive environment from which to solve modular arithmetic problems. Currently, there are no well-documented or straightforward languages or packages that help alleviate the pains of modular arithmetic and complicated encryption schemes for users. Given the growing demand for more secure systems, a language designed for ease of implementation of encryption schemes is a valuable addition to the field of computer science and security engineering.

Cryptal provides built-in types and operators for use with modular calculations, allowing the user to focus on implementation of encryption capabilities and algorithms. Additionally, it provides basic C functionality and follows C structure and syntax.

### 1.1 Goals

- 1. Provide built-in types for modular integers and large numbers.
- 2. Facilitate modular operations, such as exponential and modular inverse.
- 3. C-like syntax for ease of use and familiarity.
- 4. Use built-in types to implement popular encryption algorithms.

## 2 Language Tutorial

#### 2.1 Setup

OCaml must be installed in order to use the compiler, as well as LLVM v3.6 or higher. They can both be installed using OPAM:

```
$ sudo apt install ocaml llvm llvm-runtime m4 opam
$ opam init
$ opam install llvm.3.8
$ eval `opam config env`
```
Additionally, openSSL should be installed in the user's machine.

#### 2.2 Getting Started

Within the Cryptal directory, type the make command. This creates the Cryptal to LLVM compiler, cryptal.native. Cryptal files use the extension .crp, and they are passed in to the compiler that generates LLVM code. For example, to compile the helloworld.crp

\$ ./cryptal.native helloworld.crp > helloworld.ll

### 2.3 A basic Cryptal program

It is a requirement that the program have a main() function. Below is a simple example which demonstrates gems, lattice, and printing functions for both.

```
int main()
\{gem a ;
  gem b ;
  lat c;
  a = (2, 7);b = (3, 7);c = " 123456789023456789034567890";print("%d\n', b-a);print_{\text{gen}(a)};
  print_1 at (c);return 0;
}
```
This yields the output:

>> 1 >> 2 >> 123456789023456789034567890

## 3 Language Reference Manual

### 3.1 Types

Types are used to store data in different formats. A variable must contain a type and name. Names can be alphanumeric and can optionally contain the underscore character( $'$ ). Names are also case sensitive. Reserved keywords cannot be used as names (see Keywords section for list)

#### 3.1.1 Basic Data Types

The basic data types are similar to their C equivalents.

int As in C, an integer represents a 4-byte (32 bit) signed (two's complement) integer. It can take on values ranging from -2,147,483,648 to 2,147,483,647. If these values are exceeded, the int will overflow; this is undefined behavior.

ints cannot be assigned an initial value when they are declared, these statements must be line-separated. The value of an int is undefined until it is assigned a value.

$$
\begin{array}{ll}\n\text{int} & a; \\
\text{int} & a = 2; \n\end{array}
$$

Integers are closed under addition, multiplication, subtraction, division, power and modulus. For binary operations of an integer and a different number (gem or lattice), refer to the respective sections of this manual.

uint An unsigned integer is the unsigned equivalent of an integer. Values can range from 0 to 4,294,967,295. The same rules for an int regarding assignment and overflow apply to an unsigned int.

> uint b; uint  $b = 3$ ;

char A character represents a 1-byte ASCII character. chars follow the naming convention delineated previously. Additionally, the value of the char is generally given in single quotes. However, a positive number can be assigned to a char provided that it is between 0 and 255 (and vice versa).

$$
\begin{array}{ll}\n\text{char } \text{a;} \\
\text{a} = \text{ 'a'}; \\
\text{char } \text{b} = 97; \\
\text{a} = \text{b}; \quad \text{// true}\n\end{array}
$$

void A void type is the only basic data type that can't be assigned to. It exists solely to indicate when a function will return nothing.

bool A boolean represents a value, either True or False. Booleans and integers, gems and lattices are interchanegable, wherein any nonzero value assigned to a bool would contain the value True, and any zero, False.

> bool  $c = True$ ; int  $d = 1$ ;  $c = d$ ; // true

#### 3.1.2 Cryptographic Types

gem A gem is the foundation of this crystalline language. Values range from 0 to the modulus-1. It must be initialized with mutable number and an immutable modulus. Numbers larger than the modulus will be treated as that number modulus the initial modulo. For example,

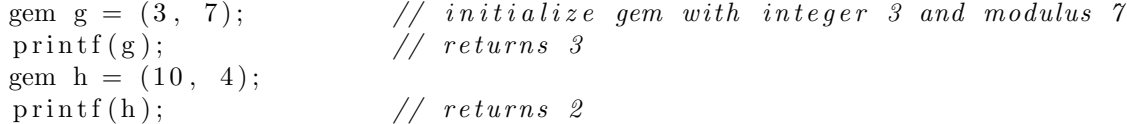

Gems can be initialized in a variety of ways, namely by any pairwise combination of a number type in Cryptal – integer, gem or lattice. This includes (int, int), (int, lattice), (int, gem), (gem, int), (gem, gem), (gem, lattice), (lattice, int), (lattice, gem), (lattice, lattice). If a gem plays part in the instantiation of another gem, only the value of the gem itself (which will naturally be less than its modulus) will be taken into account.

Gems are closed under the 5 basic arithmetic operations - addition, subtraction, multiplication, division and power - provided that they are of the same moduli. Arithmetic operations of addition, subtraction, multiplication and division with other gems of different moduli will throw an error. However, operations with a gem and a different numeric type such as an integer or a lattice will promote the integer or lattice to a gem.

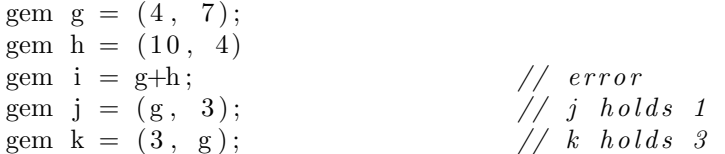

Comparisons between gems and other number types (integer, gem and lattices) look at the value of the gems when comparing. Gems are the most restrictive type, meaning that an operation between gems and other data types will result in a gem unless it's a comparison in which it will yield a boolean or the gem is the exponent in an exponential operator.

The modulus must be a a nonnegative number. If either zero or negative, the behavior is undefined.

lat A lattice is big integer apt for handling the manipulation of large prime numbers, which is essential for the current cryptographic system, where it banks on the product of large prime numbers computationally infeasible to determine. Lattices operate the same way as integers would, encompassing the latter. While integers can be assigned to lattices, lattices cannot be assigned to integers.

> lat l;  $\mathrm{lat}$  1 = "123456789012345";

Lattices are closed under the 5 basic arithmetic operations, as well as promotes any integer to a lattice if a a binary operation is enacted upon the two types. When lattices are operated on with gems, the result will be a gem except for the condition in which the exponent is a gem, in which case it will return a lattice.

#### 3.1.3 Grouping

Cryptal supports both pointers and arrays for grouping similar data values similar to how they are used in C.

pointer Pointers represent a memory address using 8 bytes. Pointers are generally referred to by the type of the data that the programmer would like them to reference. They can be incremented or decremented to move them to the next or previous block of memory (blocks are grouped based on the pointer's type). Dereferencing a pointer (\*) will return the value at the memory address it points to. Similarly, referencing a variable  $(\&)$  will return a pointer to it.

> char  $a = 'a';$ char  $*$  foo =  $\&a$ ; // foo now points to a  $*$ foo = 'A' //a now stores 'A'

String A string is a concatenation of characters that allows for the storage of texts, and messages. Characters can be stored in Strings as well.

> $String b;$ String  $b = "cryptal";$ String  $c = 'c';$

#### 3.2 Operators

#### 3.2.1 Unary Operators

These work as in C.

\* expression The derefernce operator is used to dereference a pointer. This returns the object which the pointer points to. (See Data Types: Basic Data Types: pointer for more information).

− expression The numerical negation operator returns the additive inverse of a number, e.g. an integer, gem or lattice.

! expression The logical negation operator returns 0 if expression is non-zero, non-null and 1 otherwise. This special operation also returns the logical negation of a gem, which is the modular inverse of the gem, returning a gem of the same modulus.

gem  $g = (3, 5);$ <br>gem  $h = !g;$ gem  $h = \frac{1}{2};$  // h contains (2, 5), which is the modular  $//$  inverse of 3 in mod 5

If the number stored in the gem and the modulus are not coprime, the behavior is undefined (i.e. in order for this operator to work properly, the user must ensure that the modular inverse is obtainable, which is not the case if the gcd of the number and modulus is greater than 1).

#### 3.2.2 Mathematical Operators

These work similar to C, with special behavior in a modular environment.

expression ∗ expression The multiplication operator performs multiplication between the left and right expressions, where expression must be of type int, gem or lattice. All three data types are closed under this operation. If an integer is multiplied with a gem, then the result will be a gem. If an integer is multiplied with a lattice, the result will be a lattice. If a gem is muliplied with a lattice, the result will be a gem. If two gems are of different moduli, it will throw an error.

expression / expression The division operator performs division between the left and right expressions, where expression must be of type int, gem or lattice. All three data types are closed under this operation. If an integer is divided a gem, then the result will be a gem (and vice versa). If an integer is divided a lattice, the result will be a lattice (and vice versa). If a gem is divided by a lattice, the result will be a gem (and vice versa). If two gems are of different moduli, it will throw an error.

 $expression + expression$  The addition operator performs the addition between both expressions, where expression must be of type int, gem or lattice. All three data types are closed under this operation. If an integer is added to a gem, then the result will be a gem. If an integer is added to a lattice, the result will be a lattice. If a gem is added to a lattice, the result will be a gem. If two gems are of different moduli, it will throw an error.

expression − expression The subtraction operator performs the subtraction between both expressions, where expression must be of type int, gem or lattice. All three data types are closed under this operation. If an integer is subtracted with a gem (and vice versa), then the result will be a gem. If an integer is subtracted with a lattice, the result will be a lattice (and vice versa). If a gem is subtracted with a lattice, the result will be a gem (and vice versa). If two gems are of different moduli, it will throw an error.

expression ∗∗ expression The exponential operator represents an exponentiation which requires the expressions be of type int, gem or lattice. All three data types are closed under this operation. If an integer is added to a gem, then the result will be a gem. If an integer is added to a lattice, the result will be a lattice. If a gem is added to a lattice, the result will be a gem. If two gems are of different moduli, it will throw an error.

expression  $\%$  expression The modulus operator represents the modulus between two numbers, which requires the expressions be of type int, gem, or lattice. This is an operation in which the type of the right hand side may be of any numeric type, however the left hand side must be of either an integer or lattice. Gems are by nature moduli themselves so attempts to perform the modulus operation will throw an error.

#### 3.2.3 Relational Operators

These work as in C. The values of the left hand side and the right hand sides are compared, and will return a boolean (True or False) depending on whether the relational operator evaluates to True or False.

expression  $>$  expression The greater than operator checks to see if the value of the left hand side is greater than the value of the right hand side.

expression < expression The less than operator checks to see if the value of the left hand side is less than the value of the right hand side.

expression  $\geq$  expression The greater than or equal to operator checks to see if the value of the left hand side is greater or equal to than the value of the right hand side.

expression  $\leq$  expression The less than or equal to operator checks to see if the value of the left hand side is less than or equal to the value of the right hand side.

expression == expression The equality operator checks to see if the value of the left hand side is equal to the value of the right hand side.

expression  $!=$  expression The nonequality operator checks to see if the value of the left hand side is not equal to the value of the right hand side.

These perform comparisons between the left and right expression if either the expressions are of the same types or the expressions are assignable to each other (see the Assignment Operators section for the full list of assignment types). If expression is an int, gem, or lattice, the numerical value is used as a comparison. Otherwise, the value stored at the memory location to which the expression evaluates to is used. These operators return 0 or 1, the equivalent of False and True respsectively, depending on the result of the comparison.

int a = 5;

\ngem b = (a, 3); 
$$
/* 2 */
$$

\ngem c = (6, 4);  $/* 2 */$ 

\na > b;

\nb = c;

\n $/* 1 */$ 

#### 3.2.4 Logical Operators

expression && expression Evaluates to 1 if both expressions evaluate to 1 and 0 otherwise.

expression || expression Evaluates to 1 if one or both expressions evaluate to 1 and 0 otherwise.

#### 3.2.5 Assignment Operators

lvalue = expression The expression is evaluated and stored in the lvalue. All variables of the same type can be assigned to one another. In this case, it will overwrite any value that it was previously containing. If the assignment regards two different variables, only the following cases will be allowed; else it will throw an error:

1. int  $\leftarrow$  gem 2. int  $\leftarrow$  lattice 3. lattice  $\leftarrow$  int 4. lattice  $\leftarrow$  string 5. lattice  $\leftarrow$  gem 6. string  $\leftarrow$  char 7. int  $\leftarrow$  char 8. char  $\leftarrow$  int 9. bool  $\leftarrow$  int

## 3.3 Control Flow

Here we specify the order in which computation is performed.

#### 3.3.1 Statements and Blocks

Any expression can become a statement if it is followed by a semicolon. In other words, the semicolon is a statement terminator. Examples are:

$$
score = 100;
$$
  
grade = "A+";

Additionally, curly braces  $({...})$  define compound statements or **blocks**. The latter are groups of declarations and statements, which will be syntactically treated as a single statement. We will see their use bellow in the fundamental control flow schemas.

#### 3.3.2 If-Else

To execute statements conditionally, we use the keywords, if and else. Their syntax follows the rule:

```
if (expression)
         statement1
e l s e
         statement2
```
The else part of the syntax is optional. First the expression is evaluated. If it is true, meaning that it evaluates to a non-zero value, then statement1 is executed. Otherwise, if the expression evaluates to zero (false) and an else clause is defined, statement2 is executed. If-Else statements can nest, and because else is optional, an else part is associated with the closest previous else-less if, just like in C. To associate an else to an if further away, blocks can be used, as in the example below:

if 
$$
(x = y) \{
$$
  
\nif  $(x > 0)$   
\n $a = 0;$   
\nelse  
\n $a = 1;$ 

#### 3.3.3 While Loop

The syntax of a while loop is:

while (expression) statement

First the *expression* is evaluated and if it is true the *statement* is executed. Then we repeat until the expression evaluates to false (0).

#### 3.3.4 For Loop

The syntax for a for statement is:

```
for (expression1; expression2; expression3)statement
```
Which is equivalent to:

```
{
         expression1;
         while (expression2) {
                 statement
                  expression3;
         }
}
```
The equivalence is not exact for the use of the continue statement, which we will see later. Any of the expression1, expression2 or expression3 may be missing but not the semicolons. Last, the for loop:

for  $($ ;;)

is equivalent to the while loop:

while  $(true)$ 

A continue statement will skip the rest of the statements of the body of the current iteration. Note, that for for loops specifically, expression3 will still be evaluated before the next iteration of the loop.

#### 3.4 Program Structure

A Cryptal program is composed of global variables and functions that can communicate to each other through those global variables as well as parameters passed to them and/or values returned by them. Global variables consist of a type and a name. Functions consist of a return type, a name, a list of parameter types and names, and a body. Functions will have local variables that consist of a type and a name.

The only function that is required in a Cryptal program is the main function that returns an int. This is the entry point of the program. Our language does not require forward-declaration, so it is not necessary to declare a function before it is used if it is defined below. All other functions besides main may have any of our data types as a return type. Functions that return void will simply return a 0.

Duplicate variable and function names are not allowed and will return a compile time error.

#### 3.4.1 Examples

```
int main (\arg 1, \arg 2) { .... } // returns int
gem func (\arg 1, \arg 2) \{ \ldots \} /returns gem
void func (\arg 1, \arg 2) \{\ldots\} // returns void
```
### 3.5 Built-in Functions

- print gem(gem g): Prints value of gem g to stdout.
- print lat(lat l): Prints value of lattice l to stdout.
- printf(char \*format\_str, ...): Prints formatted string to stdout.
- hash\_md5(char \*str): Calculates md5 of given string str.

## 4 Project Plan

### 4.1 Motivation

The motivation for our project came from our combined interest in the fields of security and cryptography. Our group members have previously taken classes focusing on Security Engineering, Malware Analysis, and Cryptography from both a mathematical and computer science viewpoint, and we saw the need for a language that would facilitate the implementation of encryption schemes.

## 4.2 Early Stages: Planning

Form the early stages of our project we set milestones for our project which we discussed with our TA, Heather Preslier.

- 1. Project Proposal
- 2. Language Reference Manual
- 3. Implement basic features and built-in data types.
- 4. get Hello World to work
- 5. Implement expressions and statements
- 6. Final stage testing and wrap up

## 4.3 Work Flow

We decided to use git as our version control system. We created a private repository in GitHub where we pushed our commits. Team communication was done over Messenger, as well as through weekly meetings on Wednesdays after class and on Fridays, following our meetings with our TA.

## 4.4 Testing

Testing was performed at each step following implementation of basic features. Our first test was to successfully compile and run Hello World. We then added appropriate tests for each expression and built-in type as they were added, as detailed in the test plan in Section 7.

## 4.5 Division of Labour

Our roles are slightly modified from what was decided on the project proposal. Due to familiarity with one file over another and division of work, below are the roles each team member executed:

- Sammy Tbeile (System Architect): Devised integration with OpenSSL. Did significant work on code generation and architected gems and their behaviors.
- Jaewan Bahk (Language Guru/Tester): Static semantic checking. Devised language grammar including primitive types such as gem and lattices, their interaction with preexisting types and concepts of modular inverses. Wrote test suite for edge cases, and most importantly, came up with the language name and logo.
- Michail Oikonomou (System Architect/Tester): Worked primarily on codegen on the implementation of expressions and statements and built-in functions and on testing for continuous integration. Focused on implementation of operations between mixed cryptographic types and performed thorough testing of such operations.
- Carolina Almirola (Manager): Worked on semantic checking for mathematical expressions and statements and on language documentation and final report. Implemented built-in hashing function for language and contributed to BN integration in to codegen and testing for built-in functions and demos.
- Rahul Kapur (Tester): Worked on test suite. Developed failure edge cases through test programs. Wrote Diffie-Hellman demo.

## 5 Language Evolution

Our language stems from the desire to make modular cryptography clear and intuitive. As with any, we started out with a basic compiler that compiled parts of C-like language. We decided there were certain operations in modern languages did not offer which could see some benefit in the construction of those variables and operations.

We started with hello world – for us, this meant literally printing the string, "Hello world". This ensured we had basic functionality up and running, such as interpreting the strings (as well as support for the string type) and crafting a draft of our grammar.

The next phase involved thinking of what kind of operations do we really want to support, thinking of specific cryptographic protocols we wanted to implement, including the greatest common divisor via the Extended Euclidean algorithm, the RSA Key Exchage, ElGamal as well as the Diffie-Hellman key exchange. The operations between our built in types such as gems and lattices were carefully thought through, the team having discussed it many times. After we were set on what behaviors every instance and interaction any type would have with another, our language was born.

## 6 Language Architecture

Our combined architecture is composed of the Parser, Scanner, and AST which together create an AST for a given .crp program. The main program that puts all the pieces together and handles command line flags is cryptal.ml. Lastly, our language's interactions with openSSL can be seen in the two files crypto\_arith.c and crypto\_types.c.

### 6.1 Parser, Scanner, and AST

Parser handles the syntax of our language which in turn is used in conjunction with the scanner to tokenize our program for the AST. In the parser, we define language semantics for our native types along with associativity and precedence for our operators, including those applied to gem and lat. This is where the bulk of our syntactical definition of Cryptal lies. As mentioned the scanner is used in conjunction with the parser in order to tokenize keywords of a program file as they are read from stdin. This includes tokens for all of the keywords that our language accepts. Finally, these are used together along with the AST file to a produce a program AST.

### 6.2 Semantic Check

Semantic checker deals with the verification of types and return types from the abstract syntax tree (making it semantically verified). Our semantic file contains among other things handling for custom print operations with our native types as well handling assignment for our native-types and their interoperability with C-types.

### 6.3 Codegen

Codegen handles the bulk of the functionality that makes our code inter-operable with native C-types. This includes building functions for the comparison of lats and ints as well as many arithmetic features for gems, lats, and ints. It also deals with the inner workings of our native gem type by handling the allocation and manipulation of pointers for the values contained in the structure.

### 6.4 crypto\_arith.c, crypto\_types.h

The crypto<sub>-types</sub>.h file defines a struct of type gem with two void  $*$  to denote the tuple of values that will fill the gem. The crypto arith.c file is an interface for our language that adds support for both operators and comparators for gem objects. This file also includes openssl/bn.h in order to deal with big number arithmetic for Cryptal's native types, gem & lat.

## 7 Test Plan and Scripts

Our testing can be broken down into three sections: namely types & assignment, gem & lat edge cases, and operators tests. Testing was done each time a new feature was added to the compiler, so the test suite includes tests for every operator on every combination of types (gems, integers, and lattices) as well as for built-in functions and assignment.

## 7.1 Automated Tests

Tests were added each time a new feature was added and the script testall.sh was run to ensure that all test cases still passed.

#### 7.1.1 Naming Convention

Test files were named following the convention ¡test/fail¿-¡type name¿-¡operation¿.crp. Tests that are named beginning with "fail" are meant to fail when run, since they are mostly meant to capture cases where undefined or restricted operations are performed.

## 8 Conclusions

Some lessons we learned as a team were about planning and coordination and about effective communication. Additionally, we learned that implementing cryptographic-oriented types and functions correctly is very difficult, which is why we chose in the end to use openSSL's BIGNUM library for most of our operations and built-in functions.

Overall, we were able to accomplish most of the targets which we had set out to in the beginning of the semester and we were able to work together and divide tasks in a way that was effective and mostly everyone did a good amount of work and specialized in at least one file.

If we were to have to do this assignment again in the future, given all the knowledge we gained, we would most likely be able to divide up the work more appropriately from the beginning and we'd focus on writing a language were we could implement most of the operations on our own.

## 9 Full Code Listing

(Continued on next page)

```
=================================
  ast.ml
==============================
(* Abstract Syntax Tree and functions for printing it *)
type op = Add | Sub | Mult | Div | Equal | Neq | Less | Leq | Greater 
| Geq |
           And | Or | Mod | Power
type uop = Neg | Not
type typ = Int | Bool | Void | Gem | UInt | Char | Lattice | Pointer 
of typ | String
type bind = typ * string
type expr =
    Literal of int
   | BoolLit of bool
   | Id of string
   | String of string
   | Binop of expr * op * expr
  | Unop of uop * expr
  | Gem of expr * expr
   | Lat of expr
   | Assign of string * expr
   | Ch of char
   | Call of string * expr list
   | Noexpr
   | Null
type stmt =
    Block of (bind list * stmt list)
   | Expr of expr
   | Return of expr
   | If of expr * stmt * stmt
   | For of expr * expr * expr * stmt
   | While of expr * stmt
type func_decl = {
    typ : typ;
     fname : string;
     formals : bind list;
     locals : bind list;
    body : stmt list;
   }
type program = bind list * func decl list
(* Pretty-printing functions *)
let string of op = function
    Add \rightarrow "+"
```

```
 | Sub -> "-"
   | Mult -> "*"
   | Power -> "**"
   | Div -> "/"
   | Equal -> "=="
   | Neq -> "!="
   | Less -> "<"
   | Leq -> "<="
   | Greater -> ">"
   | Geq -> ">="
  | And \rightarrow "\&\&"
   | Or -> "||"
   | Mod -> "%"
let string of uop = function
   Neq \rightarrow "-"
   | Not -> "!"
let rec string_of_expr = function
    Literal(1) -> string of int 1
   | BoolLit(true) -> "true"
   | BoolLit(false) -> "false"
  | Id(s) \rightarrow s | String(s) -> s
   | Ch(c) -> String.make 1 c
  | Binop(e1, o, e2) \rightarrowstring of expr e1 ^ " " ^ string of op o ^ " " ^ string of expr
e2
   | Unop(o, e) -> string_of_uop o ^ string_of_expr e
  | Gem(e1, e2) -> "(" \sim string of expr e1 \sim ", " \sim string of expr e2
\sim ")"
  | Lat(e) \rightarrow "L " \land string of expr e
  | Assign(v, e) -\rightarrow v \sim " = \frac{1}{x} \sim string of expr e
  | Call(f, el) \rightarrow f ^ "(" ^ String.concat ", " (List.map string_of_expr el) ^ ")"
   | Noexpr -> ""
   | Null -> "NULL"
let rec string of stmt = function
    Block(, stmts) \rightarrow"{\n \nu \ \land \ String.concat "" (List.map string of stmt stmts) ^ "}\n"
   | Expr(expr) -> string_of_expr expr ^ ";\n";
   | Return(expr) -> "return " ^ string_of_expr expr ^ ";\n";
  | If(e, s, Block([], [])) -> "if (" \overline{ } string of expr e \hat{ } ")\n" \hat{ }string of stmt s
  | If(e, s1, s2) -> "if (" \land string of expr e \land ")\ln" \landstring of stmt s1 ^ "else\n" ^ string of stmt s2
  | For(e1, e2, e3, s) \rightarrow"for (" \land string of expr e1 \land " ; " \land string of expr e2 \land " ; "
\wedgestring_of_expr e3 ^ ") " ^ string of stmt s
  | While(e, s) -> "while (" \land string of expr e \land ") " \landstring of stmt s
let rec string_of_typ = function
```

```
 Int -> "int"
   | Bool -> "bool"
   | Void -> "void"
   | Gem -> "gem"
   | UInt -> "uint"
   | Char -> "char"
   | String -> "string"
   | Lattice -> "lattice"
  | Pointer ( as t) -> "pointer " \land string of typ(t)
let string_of_vdecl (t, id) = string of typ t ^ " " ^ id ^ ";\n"
let string of fdecl fdecl =
  string of typ fdecl.typ ^ " " ^
   fdecl.fname ^ "(" ^ String.concat ", " (List.map snd fdecl.formals) 
\lambda"')\n\angle n{\n\angle n" \wedgeString.concat "" (List.map string of vdecl fdecl.locals) ^
  String.concat "" (List.map string of stmt fdecl.body) ^
   "}\n"
let string_of_program (vars, funcs) =
  String.concat "" (List.map string of vdecl vars) ^ "\n" ^
   String.concat "\n" (List.map string_of_fdecl funcs)
==== end of ast.m1 ==================================
 codegen.ml
=================================
(* Code generation: translate takes a semantically checked AST and
produces LLVM IR
LLVM tutorial: Make sure to read the OCaml version of the tutorial
http://llvm.org/docs/tutorial/index.html
Detailed documentation on the OCaml LLVM library:
http://llvm.moe/
http://llvm.moe/ocaml/
*)
module L = Llvmmodule A = Ast
module StringMap = Map.Make(String)
let translate (globals, functions) =
  let context = L.global context () in
  let the module = L.create module context "Cryptal"
  and i32_t = L.i32_t type context
```

```
and i8 t = L \cdot i8 type context in
  let i\overline{1}t = L.i\overline{1}type context
  and void t = L.void type contextand str t = L.pointer_t type i8_t inlet lat pointer = L.pointer type (L.i8 type context) in
  let gem type = L.struct type context [| lat pointer ; lat pointer
|] in
  let gem pointer = L.pointer type gem type in
  let rec ltype of typ = function
      A.Int \rightarrow i32 t
    | A.Bool \rightarrow il t
     | A.Void -> void_t
     | A.Gem -> gem_type
    | A.UInt \rightarrow i32 t
    | A.Char \rightarrow i8 t
     | A.String -> str_t
     | A.Lattice -> lat_pointer
     | A.Pointer x -> L.pointer_type (ltype_of_typ x) in
   (* Declare each global variable; remember its value in a map *)
  let global vars =let global var m (t, n) =
      let init = L.const int (ltype of typ t) 0
      in StringMap.add n ((L.define global n init the module), (t,0))
m in
     List.fold_left global_var StringMap.empty globals in
  (* Declare printf(), which the print built-in function will call *)
  let printf t = L.\text{var arg function type i32 }t [| L.pointer type i8 t
|] in
  let printf func = L.declare function "printf" printf t the module in
  let gem_add_t = L.function_type gem_type [| gem_pointer ;
gem_pointer |] in
  let gem add func = L.declare function "gem add func" gem add t
the module in
  let gem sub t = L.function type gem type [| gem pointer ;
gem_pointer |] in
  let gem sub func = L.declare function "gem sub func" gem sub t
the module in
  let gem mult t = L.function type gem type [| gem pointer ;
gem_pointer |] in
  let gem mult func = L.declare function "gem mult func" gem mult t
the module in
(* use lat pointers as a general 8 byte pointer *)
  let gem mod create t = L.function type lat pointer [| i32 t ; i32 t
|] in
  let gem mod create func = L.declare function "gem mod create func"
gem mod create t the module in
  let gem int create t = L.function type lat pointer [| gem pointer ;
```

```
i32_t |] in
  let gem int create func = L.declare function "gem int create func"
gem int create t the module in
  let int gem create t = L. function type lat pointer [|i32 t ;
gem_pointer |] in
  let int_gem_create_func = L.declare_function "int_gem_create_func"
int gem create t the module in
  let gem mod create latint t = L.function type lat pointer [|
lat pointer ; i32 t \overline{\phantom{a}} in
  let gem mod create latint func = L.declare function
"gem mod create latint func" gem mod create latint t the module in
  let gem mod create intlat t = L. function type lat pointer [| i32 t ;
lat pointer |] in
  let gem mod create intlat func = L.declare function
"gem mod create intlat func" gem mod create intlat t the module in
  let gem_mod_create_latlat t = L.function type lat pointer [|
lat pointer ; lat pointer |\bar{)} in
  let gem mod create latlat func = L.declare function
"gem mod create latlat func" gem mod create latlat t the module in
  let print gem t = L.function type lat pointer [|gem type |] in
  let print gem func = L.declare function "print gem func" print gem t
the module in
  let int to bn t = L.function type lat pointer [| i32 t |] in
  let int to bn func = L.declare function "int to bn func" int to bn t
the module in
  (*We may not want to do modular division... *)
  let gem div t = L.function type gem type [| gem pointer ;
gem_pointer |] in
  let gem div func = L.declare function "gem div func" gem div t
the module in
  let gem pow t = L.function type gem type [| gem pointer ;
gem_pointer |] in
  let gem pow func = L.declare function "gem pow func" gem pow t
the module in
 let gem_eq_t = L.function_type i1_t [| gem_pointer ; gem_pointer |]
in
  let gem eq func = L.declare function "gem eq func" gem eq t
the_module in
  let gem neq t = L.function type i1 t [| gem pointer ; gem pointer |]in
  let gem neg func = L.declare function "gem neg func" gem neg t
the module in
  let gem le t = L.function type i1 t [|gem pointer ; gem pointer |]
in
  let gem le func = L.declare function "gem le func" gem le t
```
the module in let gem leq t = L.function type i1 t [|gem pointer ; gem pointer |] in let gem leg func = L.declare function "gem leg func" gem leg t the module in let gem ge t = L.function type i1 t [|gem pointer ; gem pointer |] in let gem ge func = L.declare function "gem ge func" gem ge t the\_module in let gem geq t = L.function type i1 t  $[|$  gem pointer ; gem pointer  $|]$ in let gem geq func = L.declare function "gem geq func" gem geq t the module in let gem inverse  $t = L$ .function type gem type [| gem pointer |] in let gem inverse func = L.declare function "gem inverse func" gem inverse t the module in  $(*$  int, gem ops  $*)$ let int gem add  $t = L$ . function type gem type [| lat pointer ; gem\_pointer |] in let int gem add func = L.declare function "int gem add func" int gem add t the module in let int gem sub  $t = L$ .function type gem type  $[|$  lat pointer ; gem\_pointer |] in let int gem sub func = L.declare function "int gem sub func" int gem sub t the module in let int gem\_mult\_t = L.function\_type gem\_type  $[|$  lat\_pointer ; gem\_pointer |] in let int\_gem\_mult\_func = L.declare function "int gem mult func" int gem\_mult\_t the\_module in let int gem div  $t = L$ .function type gem type  $[|$  lat pointer ; gem\_pointer |] in let int gem div func = L.declare function "int gem div func" int gem div t the module in let int gem pow  $t = L$ . function type gem type  $[|$  lat pointer ; gem\_pointer |] in let int gem pow func = L.declare function "int gem pow func" int gem pow t the module in (\*int, gem comparisons \*) let int gem eq t = L.function type i1 t [| lat pointer ; gem pointer |] in let int\_gem\_eq\_func = L.declare function "int gem eq func" int gem eq t the module in let int gem neq  $t = L$ .function type il t [| lat pointer ;

gem\_pointer |] in let int gem neg func = L.declare function "int gem neg func" int gem neq t the module in let int gem less  $t = L$ .function type i1 t [| lat pointer ; gem pointer  $|\bar{]}$  in let int gem less func = L.declare function "int gem less func" int gem less t the module in let int gem greater  $t = L$ . function type i1 t [| lat pointer ; gem\_pointer |] in let int gem greater func = L.declare function "int gem greater func" int gem greater t the module in let int gem leq  $t = L$ .function type i1 t [| lat pointer ; gem\_pointer |] in let int gem leq func = L.declare function "int gem leq func" int gem leq t the module in let int gem geq t = L.function type i1 t [| lat pointer ; gem\_pointer |] in let int gem geq func = L.declare function "int gem geq func" int gem geg t the module in let gem get  $t = L$ .function type lat pointer [| gem type ; i32 t |] in let gem get func = L.declare function "gem get func" gem get t the module in let gem to lat  $t = L$ .function type lat pointer [| gem pointer |] in let gem to lat func = L.declare function "gem to lat func" gem to lat t the module in (\* Lattice ops \*) let lat str create  $t = L$ . function type lat pointer [| str t |] in let lat str create func = L.declare function "lat str create func" lat str create t the module in let print lat  $t = L$ .function type lat pointer [| lat pointer |] in let print lat func = L.declare function "print lat func" print lat t the module in (\* Lat, Lat ops \*) let lat add  $t = L$ . function type lat pointer  $[|$  lat pointer ; lat\_pointer |] in let lat add func = L.declare function "lat add func" lat add t the module in let lat sub  $t = L$ . function type lat pointer  $[|$  lat pointer ; lat pointer |] in let lat sub func = L.declare function "lat sub func" lat sub t the module in let lat mult  $t = L$ . function type lat pointer  $[|$  lat pointer ; lat pointer |] in

```
let lat mult func = L.declare function "lat mult func" lat mult t
the module in
  let lat div t = L. function type lat pointer | \cdot | lat pointer ;
lat pointer |] in
  let lat div func = L.declare function "lat div func" lat div t
the module in
  let lat pow t = L. function type lat pointer [| lat pointer ;
lat pointer |] in
  let lat pow func = L.declare function "lat pow func" lat pow t
the module in
  let lat mod t = L. function type lat pointer [| lat pointer ;
lat pointer |\bar{]} in
  let lat mod func = L.declare function "lat mod func" lat mod t
the module in
  let lat eq t = L.function type i1 t [| lat pointer ; lat pointer |]
in
  let lat eq func = L.declare function "lat eq func" lat eq t
the module in
  let lat neq t = L.function type i1 t [| lat pointer ; lat pointer |]in
  let lat neq func = L.declare function "lat neq func" lat neq t
the module in
  let lat le t = L.function type i1 t [|lat pointer ; lat pointer |]
in
  let lat le func = L.declare function "lat le func" lat le t
the module in
 let lat leq t = L.function type i1 t [|lat pointer ; lat pointer |]
in
  let lat leq func = L.declare function "lat leq func" lat leq t
the module in
  let lat ge t = L.function type i1 t [|lat pointer ; lat pointer |]
in
  let lat ge func = L.declare function "lat ge func" lat ge t
the module in
  let lat geq t = L.function type i1 t [| lat pointer ; lat pointer |]in
  let lat geq func = L.declare function "lat geq func" lat geq t
the module in
  let hash_md5_t = L.function_type str_t [|str_t|] in
  let hash m d5 func = L.declare function "hash m d5 func" hash m d5 t
the module in
   (* Declare the built-in printbig() function *)
  let printbig t = L.function type i32 t [| i32 t |] in
```

```
let printbig func = L.declare function "printbig" printbig t
the module in
  (* Declare the built-in print string() function *)
  let print string t = L.function type str t [| str t |] in
  let print string func = L.declare function "print string"
print_string_t the_module in
   (* Define each function (arguments and return type) so we can call 
it *)
  let function decls =let function decl m fdecl =
       let name = fdecl.A.fname
      and formal types =
     Array.of list (List.map (fun (t, ) -> ltype of typ t)
fdecl.A.formals)
          in let ftype = L.function type (ltype of typ fdecl.A.typ)
formal_types in
          StringMap.add name (L.define function name ftype the module,
fdecl) m in
         List.fold_left function_decl StringMap.empty functions in
   (* Fill in the body of the given function *)
  let build function body fdecl =
    let (the_function, ) = StringMap.find fdecl.A.fname
function_decls in
    let builder = L.builder at end context (L.entry block
the function) in
    let int format str = L.build global stringptr "%d\n" "fmt" builder
    and string format str = L.build global stringptr "\frac{1}{8}s\n" "fmt"
builder in
     (* Construct the function's "locals": formal arguments and locally
      declared variables. Allocate each on the stack, initialize their
      value, if appropriate, and remember their values in the "locals" 
map *)
      let lookup n tree = try StringMap.find n tree
     with Not found -> StringMap.find n global vars
      in
     (* Return the value for a variable or formal argument *)
     (* Construct code for an expression; return its value *)
     let rec expr tree builder = function
            A.Literal i \rightarrow (L.const int i32 t i, (A.Int,0))
       | A.BoolLit b -> (L.const_int i1_t (if b then 1 else 0), (A.Int, 
0))
       | A.Noexpr -> (L.const_int i32_t 0, (A.Void, 0))
       | A.String s -> (L.build_global_stringptr s "fmt" builder, 
(A.Pointer(A.Char), 0))
      (* | A.Null -> * )(* | A.Ch \rightarrow *)| A.Id s \rightarrow let binding = lookup s tree in
```

```
 (L.build_load (fst binding) s builder, (fst (snd binding), 1))
       (* Assign Value to Gem *)
      (* | A.Gem (e1, e2) -> (let newE1 = expr tree builder e1 and newE2 = expr tree 
buider e2 in
           let pointer = L.build_alloca gem_type "e1e2" builder, 
(A.Gem, 0))
       *)
      (* | A.Lattice () *)| A.Gem (e1, e2) ->
        let \text{(el', (t1, ))} = expr tree builder el
        and (e2', (t2, -)) = expr tree builder e2 in
        let struct gem = L.undef gem_type in (match (t1,t2) with
          (A.\text{Int}, \overline{A}.\text{Int}) \rightarrowlet modded val = L.build call gem mod create func [|e1';e2' |] "gem_mod_res" builder in
            let mod val = L.build call int to bn func [|e2' |]"int to bn res" builder in
            let struct gem final = L.build insertvalue struct gem
(modded_val) 0 "gm" builder in
             (L.build_insertvalue struct_gem_final (mod_val) 1 "gm2" 
builder)
          | (A.Gem, A.Int) \rightarrowlet pointer1 = L.buid alloca gem type "e1" builder in
 let _ = L.build_store e1' pointer1 builder in
 let modded_val = L.build_call gem_int_create_func [| 
pointer1; e2' |] "gem int res" builder in
            let mod val = L.build call int to bn func [| e2' | ]"int to bn res" builder in
            let struct gem final = L.build insertvalue struct gem
(modded_val) 0 "gm" builder in
               (L.build_insertvalue struct_gem_final (mod_val) 1 "gm2" 
builder)
          | (A.Int, A.Gem) \rightarrowlet pointer2 = L.build alloca gem type "e2" builder in
            let = L.build store \overline{e}2' pointer2 builder in
            let modded val = L.build call int gem create func [| el' ;
pointer2 |] "int_gem_Res" builder in
            let mod val = L.build call int to bn func [| e2' | ]"int to bn res" builder in
            let struct gem final = L.build insertvalue struct gem
(modded_val) 0 "gm" builder in
               (L.build_insertvalue struct_gem_final (mod_val) 1 "gm2" 
builder)
           | (A.Int, A.Lattice) ->
             let modded_val = L.build_call gem_mod_create_intlat_func 
[| e1'; e2' |] "gem_mod create intlat res" builder in
            let mod val = e2' in
            let struct gem final = L.build insertvalue struct gem
(modded_val) 0 "gm" builder in
             (L.build_insertvalue struct_gem_final (mod_val) 1 "gm2" 
builder)
```

```
| (A.Lattice, A.Int) \rightarrowlet modded val = L.build call gem mod create latint func
[| e1'; e2' |] "gem mod create latint res" builder in
            let mod val = L.build call int to bn func [|e2' |]"int to bn res" builder in
            let struct gem final = L.build insertvalue struct gem
(modded_val) 0 "gm" builder in
              (L.build_insertvalue struct_gem_final (mod_val) 1 "gm2" 
builder)
            | (A.Lattice, A.Lattice) ->
            let modded val = L.build call gem mod_create_latlat_func
[| e1'; e2' |] "gem mod create latlat res" builder in
            let mod val = e2' in
            let struct gem final = L.build insertvalue struct gem
(modded_val) 0 "gm" builder in
              (L.build_insertvalue struct_gem_final (mod_val) 1 "gm2" 
builder)
         ), (A.Gem, 1)
       (* Lattice literal - not used
      | A.Lat e \rightarrowlet (e', (t, )) = expr tree builder e in
         (match t with
            A.Pointer(A.Char) -> L.build call lat str create func [|
e' |] "lat_str_res" builder
           | A.Int -> L.build_call int_to_bn_func [| e' |] 
"int to bn res" builder
           | ty -> raise(Failure("cannot initialize lattice with " ^ 
A.string_of_typ ty))
         ), (A.Lattice, 1)
       *)
      | A.Binop (e1, op, e2) \rightarrow(* (print string ("e1 is of type: " ^{\wedge} (A.string of typ e1))); *)
       let (e1', (t1, leaf1)) = expr tree builder el
        and (e2', (t2, leaf2)) = expr tree builder e2 in
            (match (t1, t2) with
           | (A.Int, A.Int) \rightarrow ((match op with
                A.Add -> L.build_add
               | A.Sub -> L.build_sub
               | A.Mult -> L.build_mul
               | A.Div -> L.build_sdiv
               | A.And -> L.build_and
               | A.Or -> L.build_or
               | A.Equal -> L.build_icmp L.Icmp.Eq
               | A.Neq -> L.build_icmp L.Icmp.Ne
 | A.Less -> L.build_icmp L.Icmp.Slt
 | A.Leq -> L.build_icmp L.Icmp.Sle
               | A.Greater -> L.build_icmp L.Icmp.Sgt
              | A.Geq \rightarrow L.build_icmp L.Icmp.Sge<br>
(*) A.Mod \rightarrow L. *)(* \mid A.Mod \longrightarrow L.(* | A.Power -> *) ) e1' e2' "tmp" builder, (A.Int, 0))
           (A.\text{Int}, A.\text{Gem}) | (A.\text{Lattice}, A.\text{Gem}) ->
            let arg = if t1 = A.Int then (L.build call int to bn func
[| e1' |] "int to bn res1" builder) else e1' in
```
let pointer $1 = L.b$ uild alloca gem type "e2" builder in let = L.build store e2' pointer1 builder in (match op with  $A.Add \rightarrow$  (L.build\_call int\_gem\_add\_func [|arg; pointer1 |] "gem int add res" builder, (A.Gem, 0)) | A.Sub -> (L.build call int gem sub func [|arg ; pointer1 |] "gem\_int\_sub\_res" builder, (A.Gem, 0)) | A.Mult -> (L.build call int gem mult func [|arg ; pointer1 |] "gem int mult res" builder, (A.Gem, 0)) | A.Div -> (L.build call int gem div func [|arg ; pointer1 |] "gem int div res" builder,  $(A.Gem, 0)$ ) | A.Power -> (L.build\_call int\_gem\_pow\_func [|arg ; pointer1 |] "gem int pow res" builder, (A.Gem, 0))  $|$  A.Equal  $\rightarrow$ (L.build call int gem eq func [|arg ; pointer1 |] "gem int add res" builder,  $(A.\text{Int}, 0)$ ) | A.Neq -> (L.build\_call int\_gem\_neq\_func [|arg ; pointer1 |] "gem int neg res" builder,  $(A.Int, 0)$ )  $|$  A.Less  $\rightarrow$ (L.build call int gem less func [|arg ; pointer1 |] "gem int less res" builder, (A.Int, 0)) | A.Leq -> (L.build\_call int\_gem\_leq\_func [|arg ; pointer1 |] "gem int leq res" builder,  $(A.Int, 0)$ ) | A.Greater -> (L.build call int gem greater func [|arg ; pointer1 |] "gem int greater res" builder, (A.Int, 0))  $|$  A.Geq  $\rightarrow$  (L.build\_call int\_gem\_geq\_func [|arg ; pointer1 |] "gem int geq res" builder,  $(A.Int, 0)$ )  $)$  | (A.Gem, A.Int) | (A.Gem, A.Lattice) -> let arg = if  $t2 = A$ . Int then (L.build call int to bn func  $[$ | e2' |] "int to bn res2" builder) else e2' in let pointer1 = L.build\_alloca gem\_type "e1" builder in  $let = L.build store el' pointer1 builder in$  (match op with  $A.Add$   $\rightarrow$  (L.build\_call int\_gem\_add\_func [|arg ; pointer1 |] "gem int add res" builder, (A.Gem, 0)) | A.Sub -> (L.build call int gem sub func [|arg ; pointer1 |] "gem int sub res" builder, (A.Gem, 0)) | A.Mult -> (L.build call int gem mult func [|arg ; pointer1 |] "gem int mult res" builder, (A.Gem, 0)) | A.Div -> (L.build\_call int\_gem\_div\_func [|arg ; pointer1 |] "gem\_int\_div\_res" builder, (A.Gem, 0))

```
 | A.Power ->
                 (L.build call int gem pow func [|arg ; pointer1 |]
"gem int pow res" builder, (A.Gem, 0))
               | A.Equal \rightarrow (L.build_call int_gem_eq_func [|arg ; pointer1 |] 
"gem int add res" builder, (A.Int, 0))
                | A.Neq ->
                  (L.build_call int_gem_neq_func [|arg ; pointer1 |] 
"gem int neq res" builder, (A.Int, 0))
                | A.Less ->
                 (L.build call int gem less func [|arg ; pointer1 |]
"gem int less res" builder, (A.Int, 0))
               | A.Leq \rightarrow (L.build_call int_gem_leq_func [|arg ; pointer1 |] 
"gem int leq res" builder, (A.Int, 0))
                | A.Greater ->
                (L.build call int gem greater func [|arg ; pointer1 |]
"gem int greater res" builder, (A.Int, 0))
               | A.Geq \rightarrow(L.build call int gem geq func [|arg ; pointer1 |]
"gem int geq res" builder, (A.Int, 0))
)| (A.Gem, A.Gem) \rightarrowlet pointer1 = L. build alloca gem type "e1" builder and
            pointer2 = L.build alloca gem type "e2" builder in
            let = L.build store e1' pointer1 builder and
              _ = L.build_store e2' pointer2 builder in
             (match op with
              A.Add \rightarrow (L.build_call gem_add_func [|pointer1 ; pointer2 |] 
"gem add res" builder, (A.Gem, 0))
                | A.Sub ->
                 (L.build_call gem_sub_func [| pointer1 ; pointer2 |] 
"gem sub res" builder , (A.Gem, 0))
                | A.Mult ->
                 (L.build call gem mult func [| pointer1 ; pointer2 |]
"gem_mult_res" builder, (A.Gem, 0))
                | A.Div ->
                (L.build call gem div func [| pointer1 ; pointer2 |]
"gem div res" builder, (A.Gem, 0))
                | A.Power ->
                  (L.build_call gem_pow_func [| pointer1 ; pointer2 |] 
"gem pow res" builder, (\overline{A}.Gem, 0))
                | A.Equal ->
                  (L.build_call gem_eq_func [| pointer1 ; pointer2 |] 
"gem eq res" builder, (A.Int, 0))
               | A.Neq \rightarrow (L.build_call gem_neq_func [|pointer1 ; pointer2 |] 
"gem neq res" builder, (A.Int, 0))
                | A.Less ->
                 (L.build_call gem_le_func [|pointer1 ; pointer2 |] 
"gem le res" builder, (A.Int,0))
                | A.Leq ->
                 (L.build_call gem_leq_func [|pointer1 ; pointer2 |]
```

```
"gem leq res" builder, (A.Int, 0))
               | A.Greater ->
                (L.build_call gem_ge_func [| pointer1 ; pointer2 |] 
"gem ge res" builder, (A.Int, 0))
               | A.Geq ->
                (L.build_call gem_geq_func [| pointer1 ; pointer2 |] 
"gem geq res" builder, (A.Int, 0))
) | (A.Lattice, A.Lattice) | (A.Lattice, A.Int) | (A.Int, 
A.Lattice) ->
             (* convert the Int to a Lattice *)
            let arg1 = if t1 = A.int then (L.build call int to bn func)[| e1' |] "int to bn res1" builder) else e1' in
            let arg2 = if t2 = A.int then (L.build call int to bn func)[| e2' |] "int to bn res2" builder) else e2' in
             (match op with
                A.Add \rightarrow(L.build call lat add func [| arg1 ; arg2 |]
"lat add res" builder, (A.Lattice, 0))
               | A.Sub ->
                (L.build call lat sub func [| arg1 ; arg2 |]
"lat sub res" builder , (A.Lattice, 0))
               | A.Mult ->
                (L.build call lat mult func [| arg1 ; arg2 |]
"lat mult res" builder, (A.Lattice, 0))
                | A.Div ->
                (L.build call lat div func [| arg1 ; arg2 |]
"lat_div_res" builder, (A.Lattice, 0))
               | A.Power ->
                (L.build call lat pow func [| arg1 ; arg2 |]
"lat pow res" builder, (A.Lattice, 0))
               | A.Mod ->
                (L.build call lat mod func [| arg1 ; arg2 |]
"lat mod res" builder, (A.Lattice, 0))
               | A.Equal ->
                  (L.build_call lat_eq_func [| arg1 ; arg2 |] 
"lat eq res" builder, (A.Int, 0))
              | A.Neq \rightarrow(L.build call lat neq func [|arg1 ; arg2 |]
"lat neq res" builder, (A.Int, 0))
               | A.Less ->
                (L.build_call lat_le_func [|arg1 ; arg2 |] "lat_le_res" 
builder, (A.Int,0))
               | A.Leq ->
               (L.build call lat leq func [|arg1 ; arg2 |]
"lat leq res" builder, (A.Int, 0))
               | A.Greater ->
                (L.build_call lat_ge_func [| arg1 ; arg2 |] 
"lat ge res" builder, (A.Int, 0))
               | A.Geq ->
               (L.build call lat geq func [| arg1 ; arg2 |]
"lat geq res" builder, (A.\text{Int}, 0)))
```

```
\overline{\phantom{a}} | A.Unop(op, e) ->
        let e', (t, ) = expr tree builder e in
         (( match t with
          A.Gem \rightarrowlet pointer1 = L.buid alloca gem type "e" builder in
             let = L.build_store e' pointer1 builder in
              (match op with
              A.Not -> L.build_call gem_inverse_func [| pointer1 |] 
"gem_inverse" builder )
           | \rightarrow (match op with
            A.Neg \rightarrow L.build neg e' "tmp" builder
            | A.Not -> L.build_not e' "tmp" builder
         )) , (t, 0))
       | A.Assign (s, e) \rightarrow let (e', (t, )) = expr tree builder e and
        left type = (fst (snd (lookup s tree))) in (match (left type,
t) with
          (* Lattice Initialization cases *)
          | (A.Lattice, A.Pointer(A.Char)) ->
           let pointer =
             L.build_call lat_str_create_func [| e' |] "lat_str_res" 
builder in
           ignore(L.build_store pointer (fst (lookup s tree)) 
builder) ; (pointer, (left_type, 0))
        | (A.Lattice, A.Int) \rightarrow let pointer =
              L.build_call int_to_bn_func [| e' |] "int_to_bn_res" 
builder in
           ignore(L.build_store pointer (fst (lookup s tree)) 
builder) ; (pointer, (left_type, 0))
        (A.\mathsf{Lattice}, A.\mathsf{Gen}) \rightarrow let pointer =
             let pointer1 = L.buid alloca gem type "e" builder in
             let = L.build store e' pointer1 builder inL.build call gem to lat func [| pointer1 |]
"gem to lat res" builder in
           ignore(L.build_store pointer (fst (lookup s tree)) 
builder) ; (pointer, (left_type, 0))
          (* Regular *)
          | _ -> ignore (L.build_store e' (fst (lookup s tree)) 
builder); (e', (t, 0))(* | A.Call ("print", [e; expr t]) | A.Call ("print", [e;exprt]) \rightarrowlet var = expr builder in b (e, expr t) in
            (match expr_t with
            A. Int \rightarrow L. build call printf func [| int format str ;
(var) |]
             | A.String -> L.build_call printf_func [| 
string format str ; (var) | ]
              | _ -> raise(Failure("Couldn't match printf"))) "printf" 
builder *)
       (* | A.Call ("print", [e]) | A.Call ("print", [e]) \rightarrow *)| A.Call ("gem get", [e ; index ]\rangle ->
```

```
 let (e', (t,_)) = expr tree builder e and
(index', (t', )) = expr tree builder index in
       (L.build call gem get func [|e' ; index' |] "gem get func"
builder, (A.Lattice, 0))
      | A.Call ("print gem", [e] ) ->
      let (e', (t, ) ) = expr tree builder e in
       (L.build_call print_gem_func [| e'|] "print_gem_func" builder, 
(t, 0))
      | A.Call ("print lat", [e] ) ->
 let (e', (t, _)) = expr tree builder e in
 (L.build_call print_lat_func [| e'|] "print_lat_func" builder, 
(t, 0))
       | A.Call ("print", act) ->
        let actuals, = List.split (List.rev (List.map (expr tree
builder)
         (List.rev act))) in
        let result = "0" in
         (L.build_call printf_func (Array.of_list actuals) result 
builder,
           (A.Pointer(A.Char), 0))
      (* | A.Call ("print string", [e]) -> (* let actuals *)
         (L.build_call printf_func [| string_format_str ; (expr tree 
builder e)|] "print string" builder, (A.Pointer(A.Char), 0)) *)
       (* | A.Call ("printbig", [e]) ->
        L.build call printbig func [| (expr tree builder e) |]
"printbig" builder, (A.Pointer(A.Char, 0)) *)
       | A.Call ("hash_md5", [e]) ->
        let (e', (t, \_)) = expr tree builder e in
         (L.build_call hash_md5_func [| e'|] "hash_md5_func" builder, 
(t, 0))
      | A.Call (f, act) \rightarrow let (fdef, fdecl) = StringMap.find f function_decls in
        let actuals, = List.split (List.rev (List.map (expr tree
builder) (List.rev act))) in
         let result =
           (match fdecl.A.typ with
               A.Void -> ""
              \rightarrow f \hat{ } " result" ) in
         (L.build_call fdef (Array.of_list actuals) result builder, 
(fdecl.A.typ, 0))
       | e -> (print_string ((A.string_of_expr e) ^ " 
failed\n")) ;raise(Failure("illegal expression"))
     in
     (* Invoke "f builder" if the current block doesn't already
       have a terminal (e.g., a branch). *)
    let add terminal builder f =match L.block terminator (L.insertion block builder) with
        Some \rightarrow ()
       | None -> ignore (f builder) in
     (* Build the code for the given statement; return the builder for
        the statement's successor *)
     let rec stmt tree builder = function
```

```
 A.Block (vl, sl) ->
          let new tree =
            let add local m (t,n) =let new local = L.build alloca (ltype of typ t) n
builder
               in StringMap.add n (new_local, (t,0)) m
             in List.fold_left add_local tree vl
          in List.fold left (stmt tree) builder sl
       | A.Expr e -> ignore (expr tree builder e); builder
       | A.Return e -> ignore (match fdecl.A.typ with
           A.Void -> L.build_ret_void builder
         | _ -> L.build_ret (fst (expr tree builder e)) builder); 
builder
      | A.If (predicate, then stmt, else stmt) ->
        let bool val = fst( expr tree builder predicate) in
        let merge bb = L.append block context "merge" the function in
        let then bb = L.append block context "then" the function in
        add terminal (stmt tree (L.builder at end context then bb)
then stmt)
          (L.build_br merge_bb);
        let else bb = L.append block context "else" the function in
        add terminal (stmt tree (L.builder at end context else bb)
else_stmt)
          (L.build_br merge_bb);
        ignore (L.build cond br bool val then bb else bb builder);
        L.builder at end context merge bb
       | A.While (predicate, body) ->
        let pred bb = L.append block context "while" the function in
        ignore (L.build br pred bb builder);
        let body bb = L.append block context "while body" the function
in
        add terminal (stmt tree (L.builder at end context body bb)
body)
           (L.build_br pred_bb);
        let pred builder = L.builder at end context pred bb in
        let bool val = fst( expr tree pred builder predicate) in
        let merge bb = L.append block context "merge" the function in
         ignore (L.build_cond_br bool_val body_bb merge_bb 
pred builder);
        L.builder at end context merge bb
       | A.For (e1, e2, e3, body) -> stmt tree builder
         ( A.Block ([], [A.Expr e1 ; A.While (e2, A.Block ([], [body ; 
A.Expr e3])) ] ))
     in
    let local vars =
      let add formal m (t, n) p = L.set value name n p;
```

```
let local = L.build alloca (ltype of typ t) n builder in
        ignore (L.build store p local builder);
         StringMap.add n (local, (t,0)) m in
      let add local m (t, n) =
        let local var = L.build alloca (ltype of typ t) n builder
         in StringMap.add n (local_var, (t,0)) m in
       let formals = List.fold_left2 add_formal StringMap.empty 
fdecl.A.formals
           (Array.to list (L.params the function)) in
       List.fold_left add_local formals fdecl.A.locals in
     (* Build the code for each statement in the function *)
     let builder = stmt local_vars builder (A.Block ([], fdecl.A.body)) 
in
     (* Add a return if the last block falls off the end *)
    add terminal builder (match fdecl.A.typ with
         A.Void -> L.build_ret_void
       | t -> L.build_ret (L.const_int (ltype_of_typ t) 0))
   in
  List.iter build function body functions;
  the module
==== end of codegen.ml ==================================
 cryptal.ml
====================================
(* Top-level of the Cryptal compiler: scan & parse the input,
    check the resulting AST, generate LLVM IR, and dump the module *)
module StringMap = Map.Make(String)
type action = Ast | LLVM IR | Compile
let = let action = ref Compile in
  let set action a () = action := a in
   let speclist = [
     ("-a", Arg.Unit (set_action Ast), "Print the SAST");
     ("-l", Arg.Unit (set_action LLVM_IR), "Print the generated LLVM 
IR");
     ("-c", Arg.Unit (set_action Compile),
       "Check and print the generated LLVM IR (default)");
   ] in
  let usage msg = "usage: ./cryptal.native [-a]-l|-c] [file.mc]" in
   let channel = ref stdin in
   Arg.parse speclist (fun filename -> channel := open_in filename) 
usage_msg;
  let lexbuf = Lexing.from channel !channel in
```

```
 let ast = Parser.program Scanner.token lexbuf in
   Semant.check ast;
   match !action with
     Ast -> print_string (Ast.string_of_program ast)
   | LLVM_IR -> print_string (Llvm.string_of_llmodule 
(Codegen.translate ast))
   | Compile -> let m = Codegen.translate ast in
    Llvm_analysis.assert_valid_module m;
    print string (Llvm.string of llmodule m)
==== end of cryptal.ml ==================================
 parser.mly
=====================================
/* Ocamlyacc parser for Cryptal */
\frac{8}{6}open Ast
%}
%token SEMI LPAREN RPAREN LBRACE RBRACE COMMA
%token PLUS MINUS TIMES DIVIDE MOD POWER ASSIGN NOT
%token EQ NEQ LT LEQ GT GEQ TRUE FALSE AND OR
%token RETURN IF ELSE FOR WHILE INT BOOL VOID
%token GEM UINT CHAR LATTICE
%token <int> LITERAL
%token <string> ID
%token <string> STRING
%token <char> CHARLIT
%token NULL
%token EOF
%nonassoc NOELSE
%nonassoc ELSE
%right ASSIGN
%left OR
%left AND
%left EQ NEQ
%left LT GT LEQ GEQ
%left PLUS MINUS
%left TIMES DIVIDE
%left MOD POWER
%right NOT NEG
%start program
%type <Ast.program> program
%program:
   decls EOF { $1 }
```

```
decls:
   /* nothing */ { [], [] }
  | decls vdecl { ($2 :: fst $1), snd $1 }
  | decls fdecl { fst $1, ($2 :: snd $1) }
fdecl:
    typ ID LPAREN formals_opt RPAREN LBRACE stmt_list RBRACE
     \{ \{ \text{typ} = $1; \}fname = $2;formals = $4;locals = List.rev (fst $7);body = List.rev (snd $7) } }
formals_opt:
     /* nothing */ { [] }
   | formal_list { List.rev $1 }
formal_list:
    typ ID \{ [\, (\$1, \$2) ] \, \} | formal_list COMMA typ ID { ($3,$4) :: $1 }
typ:
    INT { Int }
   | BOOL { Bool }
   | VOID { Void }
   | CHAR { Char }
   | GEM { Gem }
   | UINT { UInt }
   | LATTICE { Lattice }
/*vdecl_list:
     { [] }
  | vdecl list vdecl { $2 : : $1 \}*/vdecl:
    typ ID SEMI { ($1, $2) }
stmt_list:
   \overline{7} nothing */ { [], [] }
  | stmt list vdecl { ($2 :: fst $1), snd $1}
   | stmt_list stmt { fst $1, ($2 :: snd $1) }
stmt:
    expr SEMI { Expr $1 }
   | RETURN SEMI { Return Noexpr }
   | RETURN expr SEMI { Return $2 }
  | LBRACE stmt_list RBRACE { Block(List.rev (fst $2), List.rev (snd 
$2)) }
   | IF LPAREN expr RPAREN stmt %prec NOELSE { If($3, $5, Block([], 
[])) }
```

```
 | IF LPAREN expr RPAREN stmt ELSE stmt { If($3, $5, $7) }
   | FOR LPAREN expr_opt SEMI expr SEMI expr_opt RPAREN stmt
    \{ For (53, 55, 57, 59) \} | WHILE LPAREN expr RPAREN stmt { While($3, $5) }
expr_opt:
  \overline{7}* nothing */ { Noexpr }
   | expr { $1 }
expr:
   LITERAL { Literal($1) }
  | STRING { String($1) }
 | CHARLIT { Ch($1) }
 | TRUE { BoolLit(true) }
 | FALSE { BoolLit(false) }
 | ID { Id($1) }
 | NULL { Null }
 | expr PLUS expr { Binop($1, Add, $3) }
 | expr MINUS expr { Binop($1, Sub, $3) }
  | expr TIMES expr { Binop($1, Mult, $3) }
  | expr DIVIDE expr { Binop($1, Div, $3) }
  | expr EQ expr { Binop($1, Equal, $3) }
 | expr NEQ expr { Binop($1, Neq, $3) }
 | expr LT expr { Binop($1, Less, $3) }
 | expr LEQ expr { Binop($1, Leq, $3) }
 | expr GT expr { Binop($1, Greater, $3) }
 | expr GEQ expr { Binop($1, Geq, $3) }
 | expr AND expr { Binop($1, And, $3) }
 | expr OR expr { Binop($1, Or, $3) }
  | expr MOD expr{ Binop($1, Mod , $3) }
  | expr POWER expr{ Binop($1, Power , $3) }
  | MINUS expr %prec NEG { Unop(Neg, $2) }
  | NOT expr { Unop(Not, $2) }
  | ID ASSIGN expr { Assign($1, $3) }
 | ID LPAREN actuals opt RPAREN { Call($1, $3) }
   | LPAREN expr COMMA expr RPAREN {Gem($2, $4)}
   | LPAREN expr RPAREN { $2 }
actuals_opt:
   /* \overline{\text{nothing}} hing */ { [] }
   | actuals_list { List.rev $1 }
actuals_list:
   expr { [$1] }
  | actuals list COMMA expr { $3 :: $1 }
===== end of parser.mly =====
=====================================
 scanner.mll
==============================
(* Ocamllex scanner for Cryptal *)
```

```
{ open Parser
  module B = Buffer}
(* Deleted BITXOR, BITOR, BITAND *)
rule token = parse
  [' ' '\trthinspace \setminust' '\trthinspace \setminusr' '\trthinspace \setminusn'] { token lexbuf } (* Whitespace *)<br>"/*" { comment lexbuf } (* Comments *)
| "/*" { comment lexbuf } (* Comments *)<br>| '(' { LPAREN }
| '(' { LPAREN }<br>| ')' { RPAREN }
| ')' { RPAREN }<br>| '{' } { LBRACE }
| '{' \{ \text{ LBRACE } \}<br>| '}' \{ \text{ RBRACE } \}' }' { RBRACE }<br>';' { SEMI }
| ';' { SEMI }<br>| ',' { COMMA
| ', ' { COMMA }<br>| '+' { PLUS }
| '+' \{ PLUS }<br>| '-' \{ MINUS }
  ' -' { MINUS }<br>I * I { TIMES }
| '*' { TIMES }<br>| "**" { POWER
| "**" { POWER }
| '/' { DIVIDE }<br>| '%' { MOD }
| \cdot \frac{1}{8}' { MOD }<br>| '=' { ASSIGN
  !='=' { ASSIGN }<br>"==" { FO }
| "==" { EQ }<br>| "!=" { NEO
| " !=" \{ NEQ \}<br>| ' <' \{ LT \}| '<' { LT }
               {LEQ}| ">" \{ GT \}<br>| ">=" \{ GEO \}| ">=" { GEQ }
| "\&\&" { AND }<br>| "||" { OR }
| "||" { OR }<br>| "!" { NOT }
  | "!" { NOT }<br>| "if" { IF }
| "if" { IF }
| "else" { ELSE }
| "for" { FOR }
| "while" { WHILE }
| "return" { RETURN }<br>| "int" { INT }
| "int" { INT }<br>| "gem" { GEM }
  "gem" { GEM }<br>"uint" { UINT
| "uint" { UINT }<br>| "lat" { LATTIC
| "lat" { LATTICE }<br>| "char" { CHAR }
              | "char" { CHAR }
| "NULL" { NULL }<br>| "bool" { BOOL }
| "bool" { BOOL }
               | "void" { VOID }
  | "true" { TRUE }
| "false" { FALSE }<br>| "'" { CHARLIT
| "'" { CHARLIT (read_char lexbuf) }<br>| '"' { STRING (build str (B.create)
               { STRING (build str (B.create 100) lexbuf) }
| ['0'-'9']+ as lxm { LITERAL(int_of_string lxm) }
| [ 'a'-'z' 'A'-''Z'] [ 'a'-''z' 'A'-''\overline{Z' '0'-''}9' ' ' ] * as 1xm { ID(lxm) }| eof { EOF }
| as char { raise (Failure("illegal character " ^ Char.escaped
char)) }
and comment = parse
   "*/" { token lexbuf }
| \angle { comment lexbuf }
```

```
and build_str sb = parse<br>| \cdot \cdot \cdot { B.contents
         { B.contents sb }
 | '\\''\\' { B.add char sb '\\'; build_str sb lexbuf }
 | \sqrt{\sqrt{1+\cdots}} { B.add_char sb '"'; build_str sb lexbuf }
| '\{\''\'' { B.add_char sb '\''; build_str sb lexbuf }
| '\\''n' { B.add_char sb '\n'; build_str sb lexbuf }
| '\\''r' { B.add_char sb '\r'; build_str sb lexbuf }
 | '\\''t' { B.add char sb '\t'; build_str sb lexbuf }
 | as t {B.add}'char sb t; build str sb lexbuf }
 and read char = parse|\cdot'\rangle\setminus\cdot' { check length '\'' lexbuf }
 | ' \rangle \''"' { check length '"' lexbuf }
 | ' \backslash ' ' \backslash ' ' | ( check length '\'' lexbuf }
  | '\\''n' { check_length '\n' lexbuf }
 |\cdot\| '\\''r' { check<sup>-length</sup> '\r' lexbuf }
  | '\\''t' { check_length '\t' lexbuf }
 | '\\''0' { check length (char_of_int 0) lexbuf } (* '\0' char in C
*)
 (* this should only match characters of length 1, as expected *)
  | (_ as t) { check_length t lexbuf }
and check_length buf = parse
 | '\'' { buf }
 | as t { raise( Failure ("illegal char literal " ^ Char.escaped
t) ) }
====== end of scanner.mll =====
==============================
 semant.ml
==============================
(* Semantic checking for Cryptal compiler *)
open Ast
module StringMap = Map.Make(String)
(* Semantic checking of a program. Returns void if successful,
    throws an exception if something is wrong.
   Check each global variable, then check each function \star)
let check (globals, functions) =
   (* Raise an exception if the given list has a duplicate *)
  let report duplicate exceptf list =
     let rec helper = function
      n1 :: n2 :: when n1 = n2 \rightarrow raise (Failure (exceptf n1))
      | :: t \rightarrow helper t
      |\bar{[}] \rightarrow ()
```
```
 in helper (List.sort compare list)
   in
   (* Raise an exception if a given binding is to a void type *)
   let check_not_void exceptf = function
       (Void, n) -> raise (Failure (exceptf n))
    | \rightarrow ()
   in
   (* Raise an exception of the given rvalue type cannot be assigned to
      the given lvalue type *)
  let check assign lvaluet rvaluet err =
      if lvaluet == rvaluet
      || lvaluet == Int && rvaluet == Gem
      || lvaluet == Int && rvaluet == Lattice
      || lvaluet == Lattice && rvaluet == Int
      || lvaluet == Lattice && rvaluet == String
      || lvaluet == Lattice && rvaluet == Gem
      || lvaluet == String && rvaluet == Char
      || lvaluet == Int && rvaluet == Char
      || lvaluet == Char && rvaluet == Int
      || lvaluet == Bool && rvaluet == Int
      then lvaluet else raise err
   in
   (**** Checking Global Variables ****)
  List.iter (check not void (fun n -> "illegal void global " ^{\circ} n))
globals;
  report duplicate (fun n \rightarrow "duplicate global " \land n) (List.map snd
globals);
   (**** Checking Functions ****)
   if List.mem "print" (List.map (fun fd -> fd.fname) functions)
   then raise (Failure ("function print may not be defined")) else ();
   if List.mem "print_gem" (List.map (fun fd -> fd.fname) functions)
   then raise (Failure ("function print_gem may not be defined")) else 
();
   if List.mem "print_lat" (List.map (fun fd -> fd.fname) functions)
   then raise (Failure ("function print_lat may not be defined")) else 
();
  if List.mem "hash md5" (List.map (fun fd -> fd.fname) functions)
   then raise (Failure ("function hash_md5 may not be defined")) else 
();
  report duplicate (fun n -> "duplicate function " ^{\circ} n)
     (List.map (fun fd -> fd.fname) functions);
   (* Function declaration for a named function *)
  let built in decls = StringMap.add "print"
        { typ = Void; fname = "print"; formals = [(Int, "x")];locals = []; body = []
```

```
 (StringMap.add "print_gem"
       { typ = Void; fname = "print gem"; formals = [(Gem, "x")];
       locals = []; body = [] }
        (StringMap.add "hash_md5"
       { typ = String; fname = "hash md5"; formals = [(String, "x")];\text{locals} = []; \text{body} = [] }
        (StringMap.singleton "print_lat"
       { typ = Void; fname = "print lat"; formals = [(Lattice, "x")];\text{locals} = []; \text{body} = [] })))
   in
  let function decls = List.fold left (fun m fd -> StringMap.add
fd.fname fd m)
                            built_in_decls functions
   in
  let function decl s = try StringMap.find s function decls
       with Not found \rightarrow raise (Failure ("unrecognized function " \lands))
   in
  let = function decl "main" in (* Ensure "main" is defined *)let check function func =
    List.iter (check not void (fun n -> "illegal void formal " ^{\circ} n ^{\circ}" in " \land func.fname) ) func.formals;
    report duplicate (fun n -> "duplicate formal " ^{\wedge} n ^{\wedge} " in " ^{\wedge}func.fname)
       (List.map snd func.formals);
    List.iter (check not void (fun n -> "illegal void local " ^{\circ} n ^{\circ}" in " ^ func.fname)) func.locals;
    report duplicate (fun n -> "duplicate local " ^{\wedge} n ^{\wedge} " in " ^{\wedge}func.fname)
       (List.map snd func.locals);
     (* Type of each variable (global, formal, or local *)
    let symbols = List.fold left (fun m (t, n) -> StringMap.add n t m)
       StringMap.empty (globals @ func.formals @ func.locals )
     in
    let type of identifier s tree =
       try StringMap.find s tree
      with Not found -> raise (Failure ("undeclared identifier " \hat{ } s))
     in
     (* Return the type of an expression or throw an exception *)
     let rec expr tree = function
     Literal -> Int
      | BoolLit _ -> Bool
      | Ch - > Char
      | Null \rightarrow Void
```

```
 | String _ -> String
 | Gem (e1, e2) -> let v1 = expr tree e1 and v2 = expr tree e2 in
         (match (v1, v2) with
            (Int, Int) -> Gem
          | (Gem, Int) -> Gem
          | (Lattice, Int) -> Gem
          | (Int, Gem) -> Gem
          | (Lattice, Gem) -> Gem
          | (Int, Lattice) -> Gem
          | (Gem, Lattice) -> Gem
          | (Lattice, Lattice) -> Gem
          | _ -> raise (Failure ("illegal constructor for gem (" ^ 
string_of_typ v1
       \sim "," \sim string of typ v2 \sim ")"))
\overline{\phantom{a}}| Lat -> Lattice
     | Id s -> type of identifier s tree
      | Binop(e1, op, e2) as e -> let t1 = expr tree e1 and t2 = expr 
tree e2 in
          (match op with
          (* Rules for general C operators *)
         Add | Sub | Mult | Div | Power when t1 = Int 66 t2 = Int ->
Int
       | Power when t1 = Int \&t2 = Gem \rightarrowInt
           | Equal | Neq when t1 = t2 || t1 = Int 
& 2 = Char || t1 = Char && t2 = Int || t1 = Int && t2 = Bool || t1 =
Bool && t2 = Int || t1 = String && t2 = Char || t1 = Char && t2 =String -> Bool
           | Less | Leq | Greater | Geq when t1 = t2 || t1 = Int 
& 2 = Char || t1 = Char & 2 = Int || t1 = Int & 2 = Bool || t1 =
Bool && t2 = Int || t1 = String &&t2 = Char || t1 = Char &&t2 =String -> Bool
          | And | Or when t1 = Bool && t2 = 
Bool -> Bool
        | Mod when t1 = Int -> Int
         (* Rules for gems *)
        | Add | Sub | Mult | Div when t1 = Gem && t2 = Gem || 
t1 = Gem & & t2 = Int || t1 = Int & & t2 = Gem \rightarrow Gem
        | Equal | Neq when t1 = Gem && t2 = Int || 
t1 = Int 66 t2 = Gem \rightarrow Bool | Less | Leq | Greater | Geq when t1 = Gem && t2 = Int || 
t1 = Int 66 t2 = Gem \rightarrow Bool | Power when t1 = Gem && t2 = Gem || 
t1 = Gem && t2 = Int || t1 = Gem && t2 = Lattice-> Gem
        (* Rules for lattices *)
        | Add | Sub | Mult | Div when t1 = Lattice && t2 = 
Lattice || t1 = Int && t2 = Lattice || t1 = Lattice && t2 = Int->
Lattice
        | Equal | Neq when t1 = Lattice && t2 = 
Int || t1 = Int && t2 = Lattice \rightarrow Bool
        | Less | Leq | Greater | Geq when t1 = Int && t2 = 
Lattice || t1 = Lattice && t2 = Int \rightarrow Bool
        | Power when t1 = Lattice && t2 = 
Lattice || t1 = Lattice && t2 = Int || t1 = Int && t2 = Lattice \rightarrow
```

```
Lattice
         (* Rules for gems and lattices *)
         | Add | Sub | Mult | Div when t1 = Gem && t2 = 
Lattice || t1 = Lattice && t2 = Gem -> Gem
         | Equal | Neq when t1 = Gem && t2 = 
Lattice || t1 = Lattice && t2 = Gem || t1 = Lattice && t2 = String ||t1 = String && t2 = Lattice \rightarrow Bool
        | Less | Leq | Greater | Geq when t1 = Gem && t2 = 
Lattice || t1 = Lattice && t2 = Gem || t1 = Lattice && t2 = String ||t1 = String && t2 = Lattice \rightarrow Bool
         | Power when t1 = Lattice && t2 = 
Gem -> Lattice
         | Mod when t1 = Lattice -> Lattice
             | _ -> raise (Failure ("illegal binary operator " ^
                    string of typ t1 \hat{ } " " \hat{ } string of op op \hat{ } " " \hat{ }string_of_typ t2 ^ " in " ^ string_of_expr e))
) | Unop(op, e) as ex -> let t = expr tree e in
             (match op with
           Neg when t = Int \rightarrow Int | Neg when t = Gem -> Gem
         | Neg when t = Lattice -> Lattice
          | Not when t = Bool -> Bool
         | Not when t = Gem -> Gem
         | _ -> raise (Failure ("illegal unary operator " ^ 
string of uop op ^{\wedge}string of typ t \wedge " in " \wedge string of expr ex)))
       | Noexpr -> Void
       | Assign(var, e) as ex -> let lt = type_of_identifier var tree
                                 and rt = expr tree e in
         check_assign lt rt (Failure ("illegal assignment " ^ 
string of typ lt ^
                           " = " \land string of typ rt \land " in " \land string_of_expr ex))
       | Call(fname, actuals) as call -> let fd = function_decl fname 
in
        (* if frame - "print" *) if fname <> "print" then
          if List.length actuals != List.length fd.formals then
           raise (Failure ("expecting " \land string of int
              (List.length fd.formals) ^ " arguments in " ^ 
string of expr call))
          else
           List.iter2 (fun (ft, ) e \rightarrow let et = expr tree e in
               ignore (check_assign ft et
                 (Failure ("illegal actual argument found " ^ 
string of typ et ^{\wedge}" expected " ^{\wedge} string of typ ft ^{\wedge} " in " ^{\wedge}string of expr e))))
              fd.formals actuals;
            fd.typ
     in
    let check num expr tree e = if expr tree e != Int &&&&&&\\e expr tree e !
= Gem && expr tree e != Lattice
```

```
then raise (Failure ("expected Number in " \land string of expr e))
       else (true) in
    let check bool expr tree e = if expr tree e != Bool &\&check num expr tree e != true
      then raise (Failure ("expected Boolean expression in " ^ 
string_of_expr e))
      else () in
     (* Verify a statement or throw an exception *)
     let rec stmt tree = function
         Block (\_, \text{ sl}) \rightarrow \text{let rec check block block block tree} = \text{function}[ Return _ as s ] -> stmt block tree s
          | Return \frac{-}{\cdot} :: \frac{-}{\cdot} raise (Failure "nothing may follow a
return")
          | (Block (_,_) as b) :: ss ->stmt block_tree b; check_block 
block_tree ss
          | s :: ss -> stmt block tree s ; check block block tree ss
          | [ ] \rightarrow ()
          in check_block tree sl
       | Expr e -> ignore (expr tree e)
      | Return e \rightarrow let t = expr tree e in if t = func.typ then ()
else
         raise (Failure ("return gives " ^{\wedge} string of typ t ^{\wedge} "
expected " \wedgestring of typ func.typ ^ " in " ^
string of expr e))
      | If(p, b1, b2) -> check bool expr tree p; stmt tree b1; stmt
tree b2
       | For(e1, e2, e3, st) -> ignore (expr tree e1); check_bool_expr 
tree e2;
                                   ignore (expr tree e3); stmt tree st
       | While(p, s) -> check_bool_expr tree p; stmt tree s
     in
    let tree = List.fold left (fun m (t, n) -> StringMap.add n t m)
       StringMap.empty (globals @ func.formals @ func.locals) in
     stmt tree (Block ([], func.body))
   in
   List.iter check_function functions
==== end of semant.ml =====================================
 crypto_types.h
==============================
/*
* Header file to include types used in cryptographic functions
*/
```

```
struct gem {
  void *value;
  void * mod;
};
====== end of crypto types.h =====
=====================================
 crypto_arith.c
==============================
#include <stdlib.h>
#include "crypto types.h"
#include <string.h>
#include <openssl/bn.h>
#include <openssl/md5.h>
/* gem functions
* Use the modulus of x
* TODO: We may want to change this
*/
void *int to bn func(int);
struct gem gem inverse func(struct gem *x)
{
 BIGNUM * result = BN new();
 BN CTX *ctx = BN CTX new();BN_mod_inverse(result, x->value, x->mod, ctx);
 BN CTX free(ctx);
  struct gem res;
  res.value = result;
 res.mod = x->mod; return res;
}
struct gem gem add func(struct gem* x, struct gem* y)
{
 BIGNUM *result = BN new();
  BN CTX *ctx = BN CTX new();
 BN mod add(result, x->value, y->value, x->mod,ctx);
  BN_CTX_free(ctx);
  struct gem res;
  res.value = result;
 res.mod = x->mod;
  return res;
}
struct gem gem sub func(struct gem* x, struct gem* y)
{
  BIGNUM *result = BN new();
  BN CTX *ctx = BN CTX new();BN mod sub(result, x->value, y->value, x->mod,ctx);
```

```
BN CTX free(ctx);
  struct gem res;
  res.value = result;
 res.mod = x->mod; return res;
}
struct gem gem mult func(struct gem* x, struct gem* y)
{
 BIGNUM *result = BN new();
 BN CTX *ctx = BN CTX new();
 BN mod mul(result, x->value, y->value, x->mod,ctx);
 BN CTX free(ctx);
  struct gem res;
  res.value = result;
 res.mod = x->mod; return res;
}
struct gem gem div func(struct gem *x, struct gem *y)
{
 BIGNUM *result = BN new();
 // BIGNUM *rem = BN new();
 BN CTX *ctx = BN CTX new();
 struct gem inv = gem inverse func(y);
 BN mod mul(result, x->value, inv.value, x->mod, ctx);
  struct gem res;
  res.value = result;
  res.mod = x->mod;
  return res;
}
struct gem gem pow func (struct gem *x, struct gem *y)
{
 BIGNUM *result = BN new();
 BN CTX *ctx = BN CTX new();
  if (BN is negative((BIGNUM *)y->value)) {
      BN mod inverse(x->value, x->value, x->mod, ctx);
   }
 BN mod exp(result, x->value, y->value, x->mod, ctx);
 BN CTX free(ctx);
  struct gem res;
  res.value = result;
 res.mod = x->mod; return res;
}
//Gem coparators
int gem eq func(struct gem *x, struct gem *y)
{
 return (BN cmp(x->value, y->value) == 0 ? 1 : 0);
}
int gem neq func(struct gem *x, struct gem *y)
```

```
{
 return (BN cmp(x->value, y->value) == 0 ? 0 : 1);
}
int gem le func(struct gem *x, struct gem *y)
{
  // fprintf(stdout, "x val: ");
 // BN print fp(stdout, x->value);
  // fprintf(stdout, "\ny val: ");
 // BN print_fp(stdout, y->value);
  // fprintf(stdout, "\n");
 return (BN cmp(x->value, y->value) < 0 ? 1 : 0);
}
int gem ge func(struct gem *x, struct gem *y)
{
 return (BN cmp(x->value, y->value) >0 ? 1 : 0);
}
int gem leg func(struct gem *x, struct gem *y)
{
  return !gem_ge_func(x,y);
}
int gem geq func(struct gem *x, struct gem *y)
{
 return !gem le func(x, y);
}
//Int, Gem math
struct gem int gem add func(void *x, struct gem *y)
{
 BIGNUM *result = BN new();
 BN CTX *ctx = BN CTX new();
 BIGNUM *bn val = x;
 BN mod add(result, bn val, y->value, y->mod, ctx);
 BN CTX free(ctx);
  struct gem res;
  res.value = result;
 res.mod = y->mod; return res;
}
struct gem int gem sub func(void *x, struct gem *y)
{
 BIGNUM *result = BN new();
 BN CTX *ctx = BN CTX new();
 BIGNUM *bn val = x;
 BN mod sub(result, bn val, y->value, y->mod, ctx);
 BN CTX free(ctx);
  struct gem res;
  res.value = result;
 res.mod = y->mod;
```

```
 return res;
}
struct gem int gem mult func(void *x, struct gem *y)
{
 BIGNUM *result = BN new();
 BN_CTX *ctx = BN CTX new();
 BIGNUM *bn val = x;
 BN mod mul(result, bn val, y->value, y->mod, ctx);
 BN CTX free(ctx);
  struct gem res;
  res.value = result;
  res.mod = y->mod;
  return res;
}
struct gem int gem div func(void *x, struct gem *y)
{
 BIGNUM *result = BN new();
 BIGNUM *rem = BN new();
 BN CTX *ctx = BN CTX new();
 BIGNUM *bn val = x;
 BN div(result, rem, bn val, y->value, ctx);
 BN CTX free(ctx);
  struct gem res;
  res.value = result;
  res.mod = y->mod;
   return res;
}
struct gem int gem pow func(void *x, struct gem *y)
{
 BIGNUM *result = BN new();
 BN CTX *ctx = BN CTX new();
  BIGNUM *bn val = x;
  if (BN is negative((BIGNUM *)y->value)) {
      BN mod inverse(y->value, y->value, y->mod, ctx);
   }
 BN mod exp(result, y->value, bn val, y->mod, ctx);
 BN CTX free(ctx);
  struct gem res;
  res.value = result;
  res.mod = y->mod;
  return res;
}
// Int, Gem comparators
int int gem eq func(void *x, struct gem *y)
{
 BIGNUM *bn val = x;
 return (BN cmp(bn val, y->value) == 0 ? 1 : 0);
}
int int gem neq func(void *x, struct gem *y)
{
```

```
BIGNUM *bn val = x;
  return (BN cmp(bn val, y->value) == 0 ? 0 :1);
}
int int gem less func(void *x, struct gem *y)
{
 BIGNUM *bn val = x;
 return (BN cmp(bn val, y->value) <0 ? 1 :0);
}
int int gem greater func(void *x, struct gem *y)
{
 BIGNUM *bn val = x;
 return (BN cmp(bn val, y->value) > 0 ? 1 :0);
}
int int gem leg func(void *x, struct gem *y)
{
   return !int_gem_greater_func(x, y);
}
int int_gem_geq_func(void *x, struct gem *y)
{
  return ! int gem less func(x, y);
}
//Functions to create a new gem
void *int to bn func(int mod)
{
   char buf[25];
  sprintf(buf, "%d", mod);
 BIGNUM *result = BN new();
 BN dec2bn(&result, buf);
  // printf("int to bn: d\n\cdot", mod);
  // BN print fp(stdout, result );
  // \overline{pr}\ntf("\n");
   return result;
}
//Int, Int -> Gemvoid * gem mod create func(int val, int mod)
{
 BIGNUM *result = BN new();
  BIGNUM *bn val = int to bn func(val);
  // printf("bn val: \sqrt[8]{d}\n\pi, val);
  // BN print fp(stdout, bn_val);
  // print(f("n");BIGNUM *bn mod = int to bn func(mod);
  BN CTX *ctx = BN CTX new();BN_mod(result, bn_val, bn_mod, ctx);
  if (BN is negative(result)) {
   BN add(result, result, bn mod);
   }
  // printf("bn mod: d\n", mod);
  // BN print fp(stdout, result);
```

```
// print(f("n");BN CTX free(ctx);
   return result;
}
//Lat, Int -> Gem
void * gem mod create latint func(void *lat, int mod)
{
 BIGNUM *result = BN new();
  BIGNUM *bn val = lat;
  // printf("bn val: d\d\n", val);
  // BN print fp(stdout, bn val);
  // print(f''\n)\;;
  BIGNUM *bn mod = int to bn func(mod);
  BN CTX *ctx = BN CTX new();
  BN_mod(result, bn_val, bn_mod, ctx);
  if (BN is negative(result)) {
   BN add(result, result, bn mod);
   }
   BN_CTX_free(ctx);
   return result;
}
//Int, Lat \rightarrow Gemvoid * gem mod create intlat func(int val, void *mod)
{
 BIGNUM *result = BN new();
  BIGNUM *bn val = int to bn func(val);
  BIGNUM *bn mod = mod;
  BN CTX *ctx = BN CTX new();BN_mod(result, bn_val, bn_mod, ctx);
  if (BN is negative(result)) {
   BN add(result, result, bn mod);
   }
  BN CTX free(ctx);
   return result;
}
//Lat, Lat \rightarrow Genvoid * gem_mod_create_latlat_func(void *val, void *mod)
{
 BIGNUM *result = BN new();
  BIGNUM *bn val = val;
  BIGNUM *bn mod = mod;
 BN CTX *ctx = BN CTX new();BN mod(result, bn val, bn mod, ctx);
   if (BN_is_negative(result)) {
    BN add(result, result, bn mod);
   }
 BN CTX free(ctx);
   return result;
}
//Gem, Int -> Gem
void * gem int create func( struct gem *x, int mod)
```

```
{
  BIGNUM *result = BN new();
  BIGNUM *bn mod = int to bn func(mod);
  BN CTX *ctx = BN CTX new();
  BN_mod(result, x->value, bn_mod, ctx);
  if (BN is negative(result)) {
   BN add(result, result, bn mod);
   }
  BN CTX free(ctx);
   return result;
}
//Int, Gem -> Gem
void *int gem create func(int val, struct gem *x)
{
  BIGNUM *result = BN new();
  BIGNUM *bn_val = int_to_bn_func(val);
  BN CTX *ctx = BN CTX new();BN mod(result, bn val, x->mod, ctx);
  if (BN is negative(result)) {
   BN add(result, result, x->mod);
   }
 BN CTX free(ctx);
  return result;
}
//Get gem
void *gem gem(struct gem g, int index)
{
  return index ? g.value : g.mod;
}
//Printing function
void print_gem_func(struct gem x) {
  printf("\sqrt{8s\cdot n}, BN bn2dec(x.value));
}
// =================== LATTICE OPS ===================
// Gem -> Lattice
void *gem_to_lat_func(struct gem *x)
{
  return x->value;
}
//String -> Lattice
void *lat_str_create_func(char *x)
{
 BIGNUM *result = BN new();
 BN dec2bn(&result, x);
  return result;
}
```

```
// (Lat, Lat) ops
void *lat add func(void *x, void *y)
{
 BIGNUM *result = BN new();
 BN add(result, x, y); return result;
}
void *lat sub func(void *x, void *y)
{
 BIGNUM *result = BN new();
 BN sub(result, x, y);
  return result;
}
void *lat mult func(void *x, void *y)
{
 BIGNUM *result = BN new();
  BN CTX *ctx = BN CTX new();
 BN mul(result, x, y,ctx);
 BN CTX free(ctx);
  return result;
}
void *lat div func(void *x, void *y)
{
 BIGNUM *result = BN new();
 BIGNUM *rem = BN new();
 BN CTX *ctx = BN CTX new();
 BN div(result, rem, x, y, ctx);
  return result;
}
void *lat pow func(void *x, void *y)
{
 BIGNUM *result = BN new();
 BN CTX *ctx = BN CTX new();
 BN exp(result, x, y, ctx);
  BN_CTX_free(ctx);
  return result;
}
void *lat mod func(void *x, void *y)
{
 BIGNUM *result = BN new();
  BN_CTX *ctx = BN_CTX_new();
 BN mod(result, x, y, ctx);
   return result;
}
//Lat coparators
```

```
int lat eq func(void *_{X}, void *_{Y})
{
 return (BN cmp(x, y) == 0 ? 1 : 0);
}
int lat neq func(void *x, void *y)
{
 return (BN cmp(x, y) == 0 ? 0 : 1);
}
int lat le func(void *x, void *y)
{
 return (BN cmp(x, y) < 0 ? 1 : 0);
}
int lat ge func(void *_{X}, void *_{Y})
{
 return (BN cmp(x, y) > 0 ? 1 : 0);
}
int lat leq func(void *x, void *y)
{
 return ! lat ge func(x, y);
}
int lat geq func(void *x, void *y)
{
  return !lat_le_func(x, y);
}
// Printing a Lat
void print lat func(void *lat) {
 printf("\sqrt{8s}\n\sqrt{n}, BN bn2dec(lat));
}
/* Hash MD5 function */
char *hash_md5_func(char *str) {
 unsigned char digest[16];
  MD5_CTX mtx;
  MD5 Init(&mtx);
  MD5 Update(&mtx, str, strlen(str));
  MD5 Final(digest, &mtx);
   char mdString[33];
  for (int i = 0; i < 16; i++)
      sprintf(&mdString[i*2], "%02x", (unsigned int)digest[i]);
  BIGNUM * hash = BN new();
  BN CTX *ctx = BN CTX new();
  BN hex2bn(&hash, mdString);
  char *ret = BN bn2dec(hash);
```

```
 return ret;
}
==== end of crypto arith.c ==================================
 Makefile
=====================================
# Make sure ocamlbuild can find opam-managed packages: first run
#
# eval `opam config env`
# Easiest way to build: using ocamlbuild, which in turn uses ocamlfind
.PHONY : all
all : cryptal.native crypto arith.o
.PHONY : cryptal.native
cryptal.native :
     ocamlbuild -use-ocamlfind -pkgs llvm,llvm.analysis -cflags -w,
+a-4-8-26-27-42cryptal.native
# "make clean" removes all generated files
.PHONY : clean
clean :
     ocamlbuild -clean
     rm -rf testall.log *.diff cryptal scanner.ml parser.ml parser.mli
     rm -rf * .cmx * .cmi * .cmo * .cmx * .o * .s * .ll * .out * .exe * .err*tar.gz
crypto_arith.o: crypto_arith.c crypto_types.h
     gcc -c crypto_arith.c -o crypto_arith.o -I /usr/local/opt/
openssl/include
# More detailed: build using ocamlc/ocamlopt + ocamlfind to locate 
LLVM
OBJS = ast.cmx codegen.cmx parser.cmx scanner.cmx semant.cmx 
cryptal.cmx
cryptal : $(OBJS)
     ocamlfind ocamlopt -linkpkg -package llvm -package llvm.analysis 
$(OBJS) -o cryptal
scanner.ml : scanner.mll
     ocamllex scanner.mll
parser.ml parser.mli : parser.mly
     ocamlyacc parser.mly
%.cmo : %.ml
     ocamlc -c $<
```

```
%.cmi : %.mli
     ocamlc -c $<
%.cmx : %.ml
     ocamlfind ocamlopt -c -package llvm $<
### Generated by "ocamldep *.ml *.mli" after building scanner.ml and
parser.ml
ast.cmo :
ast.cmx :
codegen.cmo : ast.cmo
codegen.cmx : ast.cmx
microc.cmo : semant.cmo scanner.cmo parser.cmi codegen.cmo ast.cmo
microc.cmx : semant.cmx scanner.cmx parser.cmx codegen.cmx ast.cmx
parser.cmo : ast.cmo parser.cmi
parser.cmx : ast.cmx parser.cmi
scanner.cmo : parser.cmi
scanner.cmx : parser.cmx
semant.cmo : ast.cmo
semant.cmx : ast.cmx
parser.cmi : ast.cmo
# Building the tarball
TARFILES = ast.ml codegen.ml Makefile cryptal.ml parser.mly \setminusscanner.mll semant.ml testall.sh crypto types.h crypto arith.c
\setminustests demos
cryptal-llvm.tar.gz : $(TARFILES)
     cd .. && tar czf cryptal/cryptal-llvm.tar.gz \
           $(TARFILES:%=cryptal/%)
===== end of Makefile =====
==============================
 testall.sh
==============================
#!/bin/sh
# Regression testing script for MicroC
# Step through a list of files
# Compile, run, and check the output of each expected-to-work test
# Compile and check the error of each expected-to-fail test
# Path to the LLVM interpreter
LLI="lli"
#LLI="/usr/local/opt/llvm/bin/lli"
# Path to the LLVM compiler
LLC="llc"
```

```
# Path to the C compiler
CC="cc"
# Path to the microc compiler. Usually "./microc.native"
# Try " build/microc.native" if ocamlbuild was unable to create a
symbolic link.
CRYPTAL="./cryptal.native"
# Set time limit for all operations
ulimit -t 30
globallog=testall.log
rm -f $globallog
error=0
globalerror=0
keep=0
Usage() {
     echo "Usage: testall.sh [options] [.crp files]"
    echo "-k Keep intermediate files"<br>echo "-h Print this help"
               Print this help"
     exit 1
}
SignalError() {
     if [ $error -eq 0 ] ; then
     echo "FAILED"
     error=1
     fi
     echo " $1"
}
# Compare <outfile> <reffile> <difffile>
# Compares the outfile with reffile. Differences, if any, written to 
difffile
Compare() {
     generatedfiles="$generatedfiles $3"
     echo diff -b $1 $2 ">" $3 1>&2
     diff -b "$1" "$2" > "$3" 2>&1 || {
     SignalError "$1 differs"
     echo "FAILED $1 differs from $2" 1>&2
     }
}
# Run <args>
# Report the command, run it, and report any errors
Run() {
     echo $* 1>&2
     eval $* || {
     SignalError "$1 failed on $*"
     return 1
     }
}
```

```
# RunFail <args>
# Report the command, run it, and expect an error
RunFail() {
     echo $* 1>&2
     eval $* && {
     SignalError "failed: $* did not report an error"
     return 1
     }
     return 0
}
Check() {
     error=0
    basename=`echo $1 | sed 's/.*\\///
                              s/.crp//'`
     reffile=`echo $1 | sed 's/.crp$//'`
    basedir="`echo $1 | sed 's/\/[^\/]*$//'`/."
     echo -n "$basename..."
     echo 1>&2
     echo "###### Testing $basename" 1>&2
     generatedfiles=""
     generatedfiles="$generatedfiles ${basename}.ll ${basename}.s $
{basename}.exe ${basename}.out" &&
     Run "$CRYPTAL" "$1" ">" "${basename}.ll" &&
     Run "$LLC" "${basename}.ll" ">" "${basename}.s" &&
     Run "$CC" "-o" "${basename}.exe" "${basename}.s" "crypto_arith.o" 
"-lcrypto" &&
     Run "./${basename}.exe" > "${basename}.out" &&
     Compare ${basename}.out ${reffile}.out ${basename}.diff
     # Report the status and clean up the generated files
     if [ $error -eq 0 ] ; then
     if [ $keep -eq 0 ] ; then
          rm -f $generatedfiles
     f_1echo "OK"
     echo "###### SUCCESS" 1>&2
     else
     echo "###### FAILED" 1>&2
     globalerror=$error
     fi
}
CheckFail() {
     error=0
    basename=`echo $1 | sed 's/.*\\///
                              s/.crp//'`
     reffile=`echo $1 | sed 's/.crp$//'`
    basedir="`echo $1 | sed 's/\/[^\/]*$//'`/."
```

```
 echo -n "$basename..."
     echo 1>&2
     echo "###### Testing $basename" 1>&2
     generatedfiles=""
     generatedfiles="$generatedfiles ${basename}.err ${basename}.diff" 
\&\& RunFail "$CRYPTAL" "<" $1 "2>" "${basename}.err" ">>" $globallog 
&&
     Compare ${basename}.err ${reffile}.err ${basename}.diff
     # Report the status and clean up the generated files
     if [ $error -eq 0 ] ; then
     if [ $keep -eq 0 ] ; then
          rm -f $generatedfiles
     fi
     echo "OK"
     echo "###### SUCCESS" 1>&2
     else
     echo "###### FAILED" 1>&2
     globalerror=$error
     fi
}
while getopts kdpsh c; do
     case $c in
     k) # Keep intermediate files
          keep=1
          ;;
     h) # Help
          Usage
           ;;
     esac
done
shift `expr $OPTIND - 1`
LLIFail() {
  echo "Could not find the LLVM interpreter \"$LLI\"."
   echo "Check your LLVM installation and/or modify the LLI variable in 
testall.sh"
   exit 1
}
which "$LLI" >> $globallog || LLIFail
if [ ! -f crypto arith.o ]
then
   echo "Could not find crypto arith.o"
   echo "Try \"make crypto arith.o\""
    exit 1
```

```
fi
if [ $# -ge 1 ]
then
     files=$@
else
     files="tests/test-*.crp tests/fail-*.crp"
fi
for file in $files
do
     case $file in
      *test-*)
           Check $file 2>> $globallog
           ;;
      *fail-*)
          CheckFail $file 2>> $globallog
           ;;
      *)
           echo "unknown file type $file"
           globalerror=1
           ;;
     esac
done
exit $globalerror
====== end of testall.sh =====
=================================
 demos/chinese-remainder-theorem.c
==============================
#include <stdio.h>
int main(){
 int coeff a = 2;
  int a = 5\overline{)}int mod_a = 7;
  int coeff b = 3;int b = 4;int mod b = 8;
  int i = 1;int j = 1;
  while ((i*coeff a)%mod a != 1)
   ++i;while ((j * coeff b) * mod b != 1)++j;printf("%d mod %d\n", (a*mod b* i + b*mod a* j)%(mod a*mod b),
mod_a*mod_b);
}
```
===== end of demos/chinese-remainder-theorem.c =====

```
=====================================
 demos/chinese-remainder-theorem.crp
===================================
int main(){
   int a;
   int mod_a;
   int b;
   int mod_b;
   gem x;
  lat x scratch;
   gem y; 
   lat y_scratch;
   gem z;
  a = 5;mod a = 7;
  b = 4;mod b = 8;x = (2, mod a);y = (3, \mod b);
  x scratch = !x;y scratch = !y;z = (x scratch * a * mod b + y scratch * b * mod a, (mod a *
mod_b));
 print gem(z);
}
===== end of demos/chinese-remainder-theorem.crp =====
==============================
 demos/compile_demo
==============================
#! /bin/bash
../cryptal.native "${1}.crp" > "${1}.ll"
llc "\${1}.11" > "${1}.s"
gcc -o "${1}.exe" "${1}.s" "../crypto_arith.o" -lcrypto 
===== end of demos/compile demo =====
```

```
=====================================
  demos/diffie-hellman.crp
==============================
gem sign_alice_exponent(gem a) {
  lat alice secret exponent;
   gem alice_message_signed;
  alice secret exponent = 3;alice message signed = a ** alice secret exponent;
  return alice_message_signed;
}
gem sign_bob_exponent(gem b) {
  lat bob secret exponent;
  gem bob message signed;
  bob secret exponent = 4;bob_message_signed = b ** bob_secret_exponent;
 return bob message signed;
}
int main() {
   lat PRIME;
   lat NUM;
  gem alice message;
   gem bob_message;
   PRIME = 15485863;
   NUM = 32452843;
  alice message = (NUM, PRIME);alice message = sign alice exponent(alice message);
  bob message = (NUM, PRIME);bob message = sign bob exponent(bob message);
  if (sign alice exponent(bob message) ==
sign bob exponent (alice message)) {
     print("Diffie-Hellman Key Exchange Successful");
   } else {
     print("Diffie-Hellman Key Exchange Failed");
   }
   return 0;
}
===== end of demos/diffie-hellman.crp =====
```

```
=====================================
  demos/diffie-hellman.out
==============================
Diffe-Hellman Key Exchange Successful
===== end of demos/diffie-hellman.out =====
====================================
 demos/euclidean-algorithm.c
==============================
#include <stdio.h>
int gcd(int a, int b){
 int rem = a%b;
  while (rem){
    a = b;b = rem;rem = a%b;
   }
  return b;
}
int main(){
   int a = 10;
    int b = 50;
     int rem;
    int q = \text{gcd}(a, b);
    printf("%d\n",g);
}
===== end of demos/euclidean-algorithm.c =====
==============================
 demos/euclidean-algorithm.crp
==============================
lat gcd(lat a, lat b) {
   gem rem;
  rem = (a, b);
  while (rem != 0) {
   a = b;b = rem;rem = (a, b);
   }
  return b;
}
int main() {
    lat a;
     lat b;
     lat g;
```

```
a = 10;b = 50;g = \gcd(a, b);
    print lat(g);
}
===== end of demos/euclidean-algorithm.crp =====
===================================
 demos/hash_md5.crp
==============================
int main() {
     lat a;
     a = hash md5("hello world");print lat(a);
}
===== end of demos/hash md5.crp =====
==============================
 demos/hello-world.crp
=================================
int main()
{
  print("%s\n","Hello World\n");
  return 0;
}
===== end of demos/hello-world.crp =====
==============================
 tests/fail-assign1.crp
==============================
int main()
{
   int i;
  bool b;
 i = 42;i = 10;b = true;b = false;i = false; /* Fail: assigning a bool to an integer */
}
===== end of tests/fail-assign1.crp =====
=====================================
  tests/fail-assign1.err
```

```
=====================================
Fatal error: exception Failure("illegal assignment int = bool in i = 
false")
===== end of tests/fail-assign1.err =====
==============================
 tests/fail-assign3.crp
=====================================
void myvoid()
{
  return;
}
int main()
{
  int i;
 i = myvoid(); /* Fail: assigning a void to an integer */
}
===== end of tests/fail-assign3.crp =====
==============================
 tests/fail-assign3.err
==============================
Fatal error: exception Failure("illegal assignment int = void in i =
myvoid()")
===== end of tests/fail-assign3.err =====
==============================
 tests/fail-dead1.crp
=================================
int main()
{
  int i; 
  i = 15; return i;
  i = 32; /* Error: code after a return */
}
===== end of tests/fail-dead1.crp =====
==============================
  tests/fail-dead1.err
```

```
Fatal error: exception Failure("nothing may follow a return")
===== end of tests/fail-dead1.err =====
==============================
 tests/fail-expr1.crp
==============================
int a;
bool b;
void foo(int c, bool d) 
{
  int dd;
  bool e;
 a + c;c - a;a * 3;c /2;
 d + a; /* Error: bool + int */
}
int main()
{
  return 0;
}
===== end of tests/fail-expr1.crp =====
=====================================
 tests/fail-expr1.err
==============================
Fatal error: exception Failure("illegal binary operator bool + int in 
d + a'===== end of tests/fail-expr1.err =====
==============================
 tests/fail-expr2.crp
====================================
int a;
bool b;
void foo(int c, bool d) 
{
  int d;
  bool e;
  b + a; /* Error: bool + int */
```
==============================

```
}
int main()
{
  return 0;
}
===== end of tests/fail-expr2.crp =====
==============================
 tests/fail-expr2.err
==============================
Fatal error: exception Failure("illegal binary operator bool + int in 
b + a'===== end of tests/fail-expr2.err =====
==============================
 tests/fail-for1.crp
==============================
int main()
{
   int i;
  for ( ; true ; ) {} /* OK: Forever */for (i = 0 ; i < 10 ; i = i + 1) {
   if (i == 3) return 42;
   }
  for (j = 0; i < 10 ; i = i + 1) {} /* j undefined */
  return 0;
}
===== end of tests/fail-for1.crp =====
==============================
 tests/fail-for1.err
==============================
Fatal error: exception Failure("undeclared identifier j")
====== end of tests/fail-for1.err =====
==============================
 tests/fail-for2.crp
=====================================
int main()
```

```
{
   int i;
  for (i = 0; j < 10; i = i + 1) {} /* j undefined */
  return 0;
}
==== end of tests/fail-for2.crp ==================================
 tests/fail-for2.err
==============================
Fatal error: exception Failure("undeclared identifier j")
==== end of tests/fail-for2.err ==================================
 tests/fail-for4.crp
==============================
int main()
{
  int i;
  for (i = 0; i < 10; i = j + 1) {} /* j undefined */
  return 0;
}
===== end of tests/fail-for4.crp =====
================================
 tests/fail-for4.err
==============================
Fatal error: exception Failure("undeclared identifier j")
====== end of tests/fail-for4.err =====
==============================
 tests/fail-for5.crp
==============================
int main()
{
  int i;
  for (i = 0; i < 10; i = i + 1) {
    foo(); /* Error: no function foo */
```

```
 }
  return 0;
}
===== end of tests/fail-for5.crp =====
==============================
  tests/fail-for5.err
=====================================
Fatal error: exception Failure("unrecognized function foo")
===== end of tests/fail-for5.err =====
==============================
 tests/fail-func1.crp
==============================
int foo() {}
int bar() {}
int baz() {}
void bar() {} /* Error: duplicate function bar */
int main()
{
  return 0;
}
===== end of tests/fail-func1.crp =====
==============================
  tests/fail-func1.err
==============================
Fatal error: exception Failure("duplicate function bar")
===== end of tests/fail-func1.err =====
==============================
 tests/fail-func2.crp
=====================================
int foo(int a, bool b, int c) { }
void bar(int a, bool b, int a) \{\} /* Error: duplicate formal a in bar
*/
```

```
int main()
{
  return 0;
}
===== end of tests/fail-func2.crp =====
==============================
 tests/fail-func2.err
==============================
Fatal error: exception Failure("duplicate formal a in bar")
===== end of tests/fail-func2.err =====
==============================
 tests/fail-func3.crp
==============================
int foo(int a, bool b, int c) { }
void bar(int a, void b, int c) {} /* Error: illegal void formal b */
int main()
{
  return 0;
}
===== end of tests/fail-func3.crp =====
===================================
  tests/fail-func3.err
==============================
Fatal error: exception Failure("illegal void formal b in bar")
===== end of tests/fail-func3.err =====
==============================
 tests/fail-func4.crp
==============================
int foo() \{}
void bar() {}
int print() {} /* Should not be able to define print */
void baz() {}
int main()
```

```
{
  return 0;
}
===== end of tests/fail-func4.crp =====
==============================
```
 tests/fail-func4.err =====================================

Fatal error: exception Failure("function print may not be defined")  $====$  end of tests/fail-func4.err  $====$ 

```
==============================
 tests/fail-func5.crp
==============================
int foo() \{\}int bar() {
  int a;
   void b; /* Error: illegal void local b */
  bool c;
  return 0;
}
int main()
{
  return 0;
}
===== end of tests/fail-func5.crp =====
==============================
 tests/fail-func5.err
==============================
Fatal error: exception Failure("illegal void local b in bar")
===== end of tests/fail-func5.err =====
=====================================
 tests/fail-func6.crp
==============================
void foo(int a, bool b)
{
}
```

```
int main()
{
  foo(42, true);
 foo(42); /* Wrong number of arguments */}
===== end of tests/fail-func6.crp =====
==============================
 tests/fail-func6.err
==============================
Fatal error: exception Failure("expecting 2 arguments in foo(42)")
===== end of tests/fail-func6.err =====
=====================================
 tests/fail-func7.crp
==============================
void foo(int a, bool b)
{
}
int main()
{
  foo(42, true);
 foo(42, true, false); /* Wrong number of arguments */}
===== end of tests/fail-func7.crp =====
==============================
 tests/fail-func7.err
==============================
Fatal error: exception Failure("expecting 2 arguments in foo(42, true,
false)")
===== end of tests/fail-func7.err =====
==============================
 tests/fail-func8.crp
==============================
void foo(int a, bool b)
{
}
void bar()
{
```

```
}
int main()
{
 foo(42, true);
 foo(42, bar()); /* int and void, not int and bool */}
===== end of tests/fail-func8.crp =====
==============================
 tests/fail-func8.err
==============================
Fatal error: exception Failure("illegal actual argument found void 
expected bool in bar()")
===== end of tests/fail-func8.err =====
=====================================
 tests/fail-global1.crp
==============================
int c;
bool b;
void a; /* global variables should not be void */
int main()
{
  return 0;
}
===== end of tests/fail-global1.crp =====
==============================
 tests/fail-global1.err
==============================
Fatal error: exception Failure("illegal void global a")
===== end of tests/fail-global1.err =====
==============================
 tests/fail-global2.crp
==============================
int b;
bool c;
int a;
int b; /* Duplicate global variable */
```

```
int main()
{
  return 0;
}
===== end of tests/fail-global2.crp =====
==============================
 tests/fail-global2.err
==============================
Fatal error: exception Failure("duplicate global b")
===== end of tests/fail-global2.err =====
==============================
 tests/fail-if2.crp
==============================
int main()
{
  if (true) {
    foo; /* Error: undeclared variable */
   }
}
===== end of tests/fail-if2.crp =====
==============================
 tests/fail-if2.err
==============================
Fatal error: exception Failure("undeclared identifier foo")
==== end of tests/fail-if2.err ==================================
 tests/fail-if3.crp
==============================
int main()
{
  if (true) {
    42;
   } else {
    bar; /* Error: undeclared variable */
   }
}
===== end of tests/fail-if3.crp =====
```

```
=====================================
 tests/fail-if3.err
==============================
```

```
Fatal error: exception Failure("undeclared identifier bar")
==== end of tests/fail-if3.err ====
```

```
==============================
 tests/fail-nomain.crp
==============================
```
===== end of tests/fail-nomain.crp =====

```
==============================
  tests/fail-nomain.err
```
====================================

Fatal error: exception Failure("unrecognized function main")

```
===== end of tests/fail-nomain.err =====
```

```
=====================================
  tests/fail-return1.crp
=====================================
```

```
int main()
{
  return true; /* Should return int */
}
```
===== end of tests/fail-return1.crp =====

```
==============================
  tests/fail-return1.err
====================================
```

```
Fatal error: exception Failure("return gives bool expected int in 
true")
```
===== end of tests/fail-return1.err =====

```
==============================
 tests/fail-return2.crp
=====================================
```
void foo()

```
{
  if (true) return 42; /* Should return void */ else return;
}
int main()
{
  return 42;
}
===== end of tests/fail-return2.crp =====
==============================
 tests/fail-return2.err
=====================================
```
Fatal error: exception Failure("return gives int expected void in 42") ===== end of tests/fail-return2.err =====

```
==============================
 tests/fail-while2.crp
===================================
int main()
{
   int i;
   while (true) {
   i = i + 1; }
   while (true) {
   foo(); /* foo undefined */ }
}
===== end of tests/fail-while2.crp =====
==============================
 tests/fail-while2.err
==============================
Fatal error: exception Failure("unrecognized function foo")
===== end of tests/fail-while2.err =====
==============================
 tests/test-add1.crp
```
==============================
```
int add(int x, int y)
{
  return x + y;
}
int main()
{
  print("%d", add(25,17));
  return 0;
}
===== end of tests/test-add1.crp =====
==============================
 tests/test-add1.out
==============================
42
====== end of tests/test-add1.out =====
==============================
 tests/test-arith1.crp
==============================
int main()
```

```
{
  print("%d",39 + 3);
  return 0;
}
```
===== end of tests/test-arith1.crp =====

============================== tests/test-arith1.out =====================================

42

===== end of tests/test-arith1.out =====

```
==============================
 tests/test-arith2.crp
=====================================
```

```
int main()
{
 print("%d", 1 + 2 \times 3 + 4);
  return 0;
}
```
===== end of tests/test-arith2.crp =====

```
==============================
 tests/test-arith2.out
====================================
```

```
===== end of tests/test-arith2.out =====
==============================
 tests/test-arith3.crp
==============================
int foo(int a)
{
  return a;
}
int main()
{
  int a;
 a = 42;a = a + 5; print("%d",a);
  return 0;
}
===== end of tests/test-arith3.crp =====
==============================
 tests/test-arith3.out
=====================================
47
===== end of tests/test-arith3.out =====
==============================
 tests/test-demo-crt.crp
=====================================
int main(){
  int a;
  int mod_a;
   int b;
   int mod_b;
```

```
 gem x;
lat x scratch;
```

```
 gem y; 
  lat y scratch;
   gem z;
  a = 5;mod a = 7;
  b = 4;mod b = 8;x = (2, \mod a);y = (3, \mod b);
  x scratch = !x;y scratch = !y;z = (x \text{ scratch } * a * \text{ mod } b + y \text{ scratch } * b * \text{ mod } a, \text{ (mod } a * b)mod_b));
 print gem(z);
}
===== end of tests/test-demo-crt.crp =====
==============================
 tests/test-demo-crt.out
==============================
20
===== end of tests/test-demo-crt.out =====
==============================
 tests/test-demo-diffie-hellman.crp
==============================
gem sign_alice_exponent(gem a) {
  lat alice secret exponent;
  gem alice message signed;
  alice secret exponent = 3; alice_message_signed = a ** alice_secret_exponent;
 return alice message signed;
}
gem sign_bob_exponent(gem b) {
  lat bob secret exponent;
  gem bob message signed;
   bob_secret_exponent = 4;
```

```
bob message signed = b ** bob secret exponent;
 return bob message signed;
}
int main() {
  lat PRIME;
   lat NUM;
   gem alice_message;
   gem bob_message;
   PRIME = 15485863;
   NUM = 32452843;
  alice message = (NUM, PRIME);alice message = sign alice exponent (alice message);
  bob message = (NUM, PRIME);bob message = sign bob exponent(bob message);
  if (sign alice exponent(bob message) ==
sign bob exponent(alice message)) {
     print("Diffie-Hellman Key Exchange Successful");
   } else {
     print("Diffie-Hellman Key Exchange Failed");
   }
  return 0;
}
===== end of tests/test-demo-diffie-hellman.crp =====
===================================
  tests/test-demo-diffie-hellman.out
==============================
Diffie-Hellman Key Exchange Successful
===== end of tests/test-demo-diffie-hellman.out =====
====================================
 tests/test-demo-euclidean.crp
====================================
lat gcd(lat a, lat b) {
   gem rem;
  rem = (a, b);
  while (rem != 0) {
   a = b;b = rem:rem = (a, b);
```

```
 }
   return b;
}
int main() {
     lat a;
     lat b;
     lat g;
    a = 10;b = 50;q = \text{gcd}(a, b);
    print lat(g);
}
===== end of tests/test-demo-euclidean.crp =====
==============================
  tests/test-demo-euclidean.out
==============================
10
===== end of tests/test-demo-euclidean.out =====
======================================
  tests/test-fib.crp
=====================================
int fib(int x)
{
  if (x < 2) return 1;
 return fib(x-1) + fib(x-2);}
int main()
{
 print("%d\n", fib(0));
   print("%d\n",fib(1));
  print("%d\n",fib(2));
  print("%d\n",fib(3));
  print("%d\n",fib(4));
  print("%d\n",fib(5));
   return 0;
}
===== end of tests/test-fib.crp =====
==============================
 tests/test-fib.out
=====================================
```

```
1
2
3
5
8
===== end of tests/test-fib.out =====
================================
 tests/test-for1.crp
==============================
int main()
{
   int i;
  for (i = 0 ; i < 5 ; i = i + 1) {
     print("%d\n", i);
   }
   print("%d\n",42);
  return 0;
}
===== end of tests/test-for1.crp =====
======================================
 tests/test-for1.out
=====================================
0
1
2
3
4
42
==== end of tests/test-for1.out ==================================
 tests/test-for2.crp
=====================================
int main()
{
   int i;
  i = 0;for ( ; i < 5; ) {
    print("%d\n",i);
    i = i + 1; }
 print("%d\n",42);
  return 0;
}
```

```
===== end of tests/test-for2.crp =====
=====================================
 tests/test-for2.out
====================================
0
1
2
3
4
42
===== end of tests/test-for2.out =====
==============================
 tests/test-func1.crp
==============================
int add(int a, int b)
{
  return a + b;
}
int main()
{
  int a;
 a = add(39, 3); print("%d", a);
  return 0;
}
===== end of tests/test-func1.crp =====
==============================
 tests/test-func1.out
==============================
42
===== end of tests/test-func1.out =====
==============================
 tests/test-func2.crp
==============================
/* Bug noticed by Pin-Chin Huang */
int fun(int x, int y)
{
```

```
 return 0;
}
int main()
{
   int i;
  i = 1;fun(i = 2, i = i+1);
  print("%d", i);
  return 0;
}
===== end of tests/test-func2.crp =====
==============================
 tests/test-func2.out
==============================
2
===== end of tests/test-func2.out =====
====================================
 tests/test-func3.crp
==============================
void printem(int a, int b, int c, int d)
{
 print("%d\n", a);
  print("%d\n",b);
 print("%d\n",c);
  print("%d\n",d);
}
int main()
{
  printem(42,17,192,8);
  return 0;
}
===== end of tests/test-func3.crp =====
====================================
 tests/test-func3.out
==============================
42
17
192
```

```
===== end of tests/test-func3.out =====
=====================================
 tests/test-func4.crp
==============================
int add(int a, int b)
{
  int c;
 c = a + b; return c;
}
int main()
{
  int d;
 d = add(52, 10); print("%d",d);
  return 0;
}
===== end of tests/test-func4.crp =====
==============================
 tests/test-func4.out
=====================================
62
===== end of tests/test-func4.out =====
==============================
 tests/test-func5.crp
=====================================
int foo(int a)
{
  return a;
}
int main()
{
  return 0;
}
===== end of tests/test-func5.crp =====
==============================
 tests/test-func5.out
==============================
```

```
===== end of tests/test-func5.out =====
==============================
 tests/test-func6.crp
==============================
void foo() {}
int bar(int a, bool b, int c) { return a + c; }
int main()
{
  print("%d",bar(17, false, 25));
  return 0;
}
===== end of tests/test-func6.crp =====
==============================
 tests/test-func6.out
====================================
42
===== end of tests/test-func6.out =====
==============================
 tests/test-func7.crp
==============================
int a;
void foo(int c)
{
 a = c + 42;}
int main()
{
 foo(73);
  print("%d",a);
  return 0;
}
===== end of tests/test-func7.crp =====
==============================
 tests/test-func7.out
==============================
```

```
==== end of tests/test-func7.out ==================================
 tests/test-func8.crp
==============================
void foo(int a)
{
 print ("%d", a + 3);
}
int main()
{
 foo(40); return 0;
}
===== end of tests/test-func8.crp =====
=====================================
 tests/test-func8.out
==============================
43
===== end of tests/test-func8.out =====
==============================
 tests/test-gcd.crp
==============================
int gcd(int a, int b) {
  while (a := b) {
   if (a > b) a = a - b;
   else b = b - a;
   }
  return a;
}
int main()
{
 print("%d\n", gcd(2, 14));
print("%d\n", gcd(3, 15));
 print("%d\n", gcd(99,121));
   return 0;
}
===== end of tests/test-gcd.crp =====
```

```
115
```

```
=====================================
 tests/test-gcd.out
=====================================
2
3
11
===== end of tests/test-gcd.out =====
==============================
 tests/test-gcd2.crp
==============================
int gcd(int a, int b) {
 while (a := b)if (a > b) a = a - b;
    else b = b - a;
  return a;
}
int main()
{
  print("%d\n", gcd(14,21));
 print("%d\n", gcd(8,36));
  print("%d\n", gcd(99,121));
  return 0;
}
===== end of tests/test-gcd2.crp =====
==============================
 tests/test-gcd2.out
=====================================
7
4
11
===== end of tests/test-gcd2.out =====
==============================
 tests/test-gem-add0.crp
==============================
int main()
{
   gem a;
   gem b;
  a = (2, 7);
```

```
b = (3, 7);print gem(a+b);
  return 0;
}
===== end of tests/test-gem-add0.crp =====
==============================
 tests/test-gem-add0.out
=====================================
5
===== end of tests/test-gem-add0.out =====
==============================
 tests/test-gem-add1.crp
==============================
int main()
{
  gem a;
  gem b;
  a = (5, 7);b = (6, 7);print gem(a+b);
   return 0;
}
===== end of tests/test-gem-add1.crp =====
==============================
 tests/test-gem-add1.out
==============================
4
===== end of tests/test-gem-add1.out =====
==============================
 tests/test-gem-cmp0.crp
==============================
int main(){
  gem a;
   gem b;
```

```
a = (2, 7);b = (2, 7);if (a == b) {
    print("%s\n", "True");
   }
   else{
   print("%s\n", "False");
   }
   return 0;
}
===== end of tests/test-gem-cmp0.crp =====
====================================
 tests/test-gem-cmp0.out
==============================
True
===== end of tests/test-gem-cmp0.out =====
====================================
 tests/test-gem-cmp1.crp
==============================
int main(){
   gem a;
   gem b;
  a = (2, 7);b = (9, 7);if (a == b) {
    print("%s\n", "True");
   }
   else{
   print("%s\n", "False");
   }
  return 0;
}
===== end of tests/test-gem-cmp1.crp =====
==============================
 tests/test-gem-cmp1.out
==============================
```
## True

===== end of tests/test-gem-cmp1.out =====

```
====================================
  tests/test-gem-cmp10.crp
==============================
int main(){
   gem a;
   gem b;
   gem c;
   gem d;
  a = (2, 7);b = (8, 7);c = (9, 7);d = (10, 7);if (a < b) {
     print("True\n");
   }
   else{
     print("False\n");
   }
  if (a < c) {
     print("True\n");
   }
   else{
     print("False\n");
   }
  if (a < d) {
     print("True\n");
   }
   else{
    print("False\n");
   }
   return 0;
}
===== end of tests/test-gem-cmp10.crp =====
==============================
 tests/test-gem-cmp10.out
=====================================
False
False
True
===== end of tests/test-gem-cmp10.out =====
====================================
 tests/test-gem-cmp11.crp
```
<sup>==============================</sup>

```
int main(){
   gem a;
   gem b;
   gem c;
   gem d;
  a = (2, 7);
  b = (8, 7);c = (9, 7);d = (10, 7);if (a > b) {
    print("True\n");
   }
   else{
    print("False\n");
   }
  if (a > c) {
     print("True\n");
   }
   else{
    print("False\n");
   }
  if (a > d) {
    print("True\n");
   }
   else{
     print("False\n");
   }
   return 0;
}
===== end of tests/test-gem-cmp11.crp =====
==============================
 tests/test-gem-cmp11.out
==============================
True
False
False
===== end of tests/test-gem-cmp11.out =====
==============================
 tests/test-gem-cmp12.crp
==================================
int main(){
   gem a;
   gem b;
   gem c;
   gem d;
```

```
a = (2, 7);b = (1, 7);c = (2, 7);d = (3, 7);if (a \le b) {
    print("True\n");
   }
   else{
    print("False\n");
   }
  if (a \leq c) {
    print("True\n");
   }
   else{
    print("False\n");
   }
  if (a \leq d) {
   print("True");
   }
   else{
     print("False");
   }
   return 0;
}
===== end of tests/test-gem-cmp12.crp =====
==============================
 tests/test-gem-cmp12.out
====================================
False
True
True
===== end of tests/test-gem-cmp12.out =====
==============================
 tests/test-gem-cmp13.crp
==============================
int main(){
   gem a;
   gem b;
   gem c;
   gem d;
  a = (2, 7);b = (1, 7);c = (2, 7);d = (3, 7);
```

```
if (a \ge b) {
     print("True\n");
   }
   else{
   print("False\n");
   }
  if (a >= c) {
    print("True\n");
   }
   else{
    print("False\n");
   }
  if (a >= d){
    print("True");
   }
   else{
    print("False");
   }
   return 0;
}
===== end of tests/test-gem-cmp13.crp =====
==============================
 tests/test-gem-cmp13.out
==============================
True
True
False
===== end of tests/test-gem-cmp13.out =====
==============================
 tests/test-gem-cmp14.crp
==============================
int main(){
   gem a;
   gem b;
   gem c;
   gem d;
  a = (2, 7);b = (8, 7);c = (9, 7);d = (10, 7);if (a \ge b) {
    print("True\n");
   }
   else{
```

```
 print("False\n");
   }
  if (a >= c) {
    print("True\n");
   }
   else{
    print("False\n");
   }
  if (a \geq d) {
    print("True");
   }
   else{
    print("False");
   }
   return 0;
}
===== end of tests/test-gem-cmp14.crp =====
==============================
 tests/test-gem-cmp14.out
==============================
True
True
False
===== end of tests/test-gem-cmp14.out =====
=====================================
 tests/test-gem-cmp15.crp
=====================================
int main(){
   gem a;
   gem b;
   gem c;
   gem d;
  a = (2, 7);
  b = (8, 7);c = (9, 7);d = (10, 7);if (a \le b) {
     print("True\n");
   }
   else{
    print("False\n");
   }
  if (a \leq c) {
     print("True\n");
   }
```

```
 else{
     print("False\n");
   }
  if (a \leq d) {
     print("True");
   }
   else{
    print("False");
   }
   return 0;
}
===== end of tests/test-gem-cmp15.crp =====
==============================
 tests/test-gem-cmp15.out
==============================
False
True
True
===== end of tests/test-gem-cmp15.out =====
==============================
 tests/test-gem-cmp2.crp
==============================
int main(){
   gem a;
   gem b;
  a = (2, 7);b = (1, 7);if (a == b) {
    print("%s\n", "True");
   }
   else{
    print("%s\n", "False");
   }
   return 0;
}
===== end of tests/test-gem-cmp2.crp =====
==============================
 tests/test-gem-cmp2.out
=====================================
```
False

===== end of tests/test-gem-cmp2.out =====

```
=================================
 tests/test-gem-cmp3.crp
==============================
int main(){
   gem a;
   gem b;
  a = (2, 7);b = (8, 7);if (a == b) {
    print("True");
   }
   else{
    print("False");
   }
   return 0;
}
===== end of tests/test-gem-cmp3.crp =====
==============================
 tests/test-gem-cmp3.out
==============================
False
===== end of tests/test-gem-cmp3.out =====
==============================
 tests/test-gem-cmp4.crp
=====================================
int main(){
   gem a;
   gem b;
  a = (2, 7);b = (2, 7);if (a != b) {
    print("True");
   }
   else{
    print("False");
   }
   return 0;
}
```
===== end of tests/test-gem-cmp4.crp =====

```
=================================
 tests/test-gem-cmp4.out
==============================
False
===== end of tests/test-gem-cmp4.out =====
=====================================
 tests/test-gem-cmp5.crp
=================================
int main(){
   gem a;
   gem b;
  a = (2, 7);
  b = (10, 7);if (a := b) {
    print("True");
   }
   else{
    print("False");
   }
   return 0;
}
===== end of tests/test-gem-cmp5.crp =====
==============================
  tests/test-gem-cmp5.out
=====================================
True
===== end of tests/test-gem-cmp5.out =====
==============================
 tests/test-gem-cmp6.crp
====================================
int main(){
   gem a;
   gem b;
  a = (2, 7);b = (9, 7);
```

```
if (a != b) {
     print("True");
   }
   else{
     print("False");
   }
   return 0;
}
===== end of tests/test-gem-cmp6.crp =====
==============================
 tests/test-gem-cmp6.out
==============================
False
===== end of tests/test-gem-cmp6.out =====
==============================
 tests/test-gem-cmp7.crp
=================================
int main(){
   gem a;
   gem b;
  a = (2, 7);b = (10, 7);if (a := b) {
    print("True");
   }
   else{
    print("False");
   }
   return 0;
}
===== end of tests/test-gem-cmp7.crp =====
==============================
 tests/test-gem-cmp7.out
=====================================
True
===== end of tests/test-gem-cmp7.out =====
====================================
  tests/test-gem-cmp8.crp
```

```
================================
int main(){
   gem a;
   gem b;
   gem c;
   gem d;
  a = (2, 7);b = (1, 7);c = (2, 7);d = (3, 7);if (a < b) {
    print("True\n");
   }
   else{
     print("False\n");
   }
  if (a < c) {
    print("True\n");
   }
   else{
    print("False\n");
   }
  if (a < d) {
    print("True");
   }
   else{
    print("False");
   }
   return 0;
}
===== end of tests/test-gem-cmp8.crp =====
==============================
 tests/test-gem-cmp8.out
==================================
False
False
True
===== end of tests/test-gem-cmp8.out =====
==================================
 tests/test-gem-cmp9.crp
==============================
int main(){
   gem a;
   gem b;
```

```
 gem c;
   gem d;
  a = (2, 7);b = (1, 7);c = (2, 7);d = (3, 7);if (a > b) {
     print("True\n");
   }
   else{
   print("False\n");
   }
  if (a > c) {
    print("True\n");
   }
   else{
    print("False\n");
   }
  if (a > d) {
    print("True");
   }
   else{
    print("False");
   }
   return 0;
}
===== end of tests/test-gem-cmp9.crp =====
====================================
 tests/test-gem-cmp9.out
==============================
True
False
False
===== end of tests/test-gem-cmp9.out =====
=====================================
 tests/test-gem-div0.crp
==============================
int main()
{
   gem a;
   gem b;
  a = (2, 7);b = (3, 7);
```

```
print gem(a/b);
  return 0;
}
===== end of tests/test-gem-div0.crp =====
==============================
 tests/test-gem-div0.out
==============================
3
===== end of tests/test-gem-div0.out =====
==============================
 tests/test-gem-div1.crp
==============================
int main()
{
  gem a;
   gem b;
 a = (2, 7);b = (10, 7); print_gem( a/b);
  return 0;
}
===== end of tests/test-gem-div1.crp =====
==============================
 tests/test-gem-div1.out
==============================
3
===== end of tests/test-gem-div1.out =====
==============================
 tests/test-gem-int-assign.crp
==============================
int main()
{
  gem a;
   gem b;
  int c;
   int d;
```

```
c = 3;d = 7;a = (c, d);b = (c, d);if (a == b) {
    print("True");
   } else {
    print("False");
   }
  return 0;
}
===== end of tests/test-gem-int-assign.crp =====
=====================================
 tests/test-gem-int-assign.out
==============================
True
===== end of tests/test-gem-int-assign.out =====
==============================
 tests/test-gem-lat-assign.crp
==============================
int main()
{
  gem a;
  gem b;
  lat c;
   lat d;
  c = "1234567891234567891234556789";
   d = "987654321987654321987654321987654321";
  a = (c, d);b = (c, d);if (a == b) {
    print("True");
   } else {
    print("False");
   }
  return 0;
}
===== end of tests/test-gem-lat-assign.crp =====
```

```
=====================================
 tests/test-gem-lat-assign.out
=====================================
True
===== end of tests/test-gem-lat-assign.out =====
==============================
 tests/test-gem-mult0.crp
=====================================
int main()
{
  gem a;
  gem b;
  a = (2, 7);b = (3, 7);print gem( a*b);
   return 0;
}
===== end of tests/test-gem-mult0.crp =====
==============================
 tests/test-gem-mult0.out
===================================
6
===== end of tests/test-gem-mult0.out =====
==============================
 tests/test-gem-mult1.crp
==============================
int main()
{
  gem a;
   gem b;
  a = (5, 7);b = (6, 7);print gem(a*b);
  return 0;
}
===== end of tests/test-gem-mult1.crp =====
```

```
==============================
 tests/test-gem-mult1.out
==============================
2
===== end of tests/test-gem-mult1.out =====
```

```
==============================
 tests/test-gem-power0.crp
==============================
int main()
{
   gem a;
   gem b;
  a = (2, 7);b = (2, 7); print_gem(a**b);
  return 0;
}
===== end of tests/test-gem-power0.crp =====
==============================
 tests/test-gem-power0.out
==============================
4
===== end of tests/test-gem-power0.out =====
=====================================
 tests/test-gem-power1.crp
==============================
int main()
{
   gem a;
   gem b;
```

```
a = (2, 7);b = (3, 7);print gem(a**b);
  return 0;
}
```

```
===== end of tests/test-gem-power1.crp =====
```

```
=====================================
 tests/test-gem-power1.out
==============================
1
===== end of tests/test-gem-power1.out =====
=====================================
 tests/test-gem-sub0.crp
=================================
int main()
{
   gem a;
   gem b;
  a = (2, 7);b = (3, 7); print_gem(b-a);
  return 0;
}
===== end of tests/test-gem-sub0.crp =====
==============================
 tests/test-gem-sub0.out
===================================
1
===== end of tests/test-gem-sub0.out =====
==============================
 tests/test-gem-sub1.crp
==============================
int main()
{
   gem a;
   gem b;
  a = (2, 7);b = (3, 7);print gem(a-b);
  return 0;
}
```

```
===== end of tests/test-gem-sub1.crp =====
==============================
 tests/test-gem-sub1.out
====================================
6
===== end of tests/test-gem-sub1.out =====
==============================
 tests/test-gem0.crp
====================================
int main(){
  gem a;
 a = (2, 7);print gem(a);
  return 0;
}
===== end of tests/test-gem0.crp =====
==============================
 tests/test-gem0.out
==============================
2
===== end of tests/test-gem0.out =====
==============================
 tests/test-gem1.crp
==============================
int main(){
  gem a;
  a = (7,3);
 print gem(a);
 return 0;
}
===== end of tests/test-gem1.crp =====
==============================
 tests/test-gem1.out
==============================
```

```
==============================
 tests/test-global1.crp
==============================
int x;
int y;
void printx()
{
 print("%d\n", x);
}
void printy()
{
 print("%d\n", y);
}
void incxy()
{
 x = x + 1;y = y + 1;}
int main()
{
 x = 42;y = 21; printx();
  printy();
   incxy();
  printx();
  printy();
   return 0;
}
===== end of tests/test-global1.crp =====
==============================
 tests/test-global1.out
==============================
42
21
43
22
===== end of tests/test-global1.out =====
```
===== end of tests/test-gem1.out =====

==============================

```
 tests/test-global2.crp
==============================
bool i;
int main()
{
   int i; /* Should hide the global i */
  i = 42;print("%d", i + i); return 0;
}
===== end of tests/test-global2.crp =====
==============================
 tests/test-global2.out
==============================
84
===== end of tests/test-global2.out =====
==============================
 tests/test-global3.crp
==============================
int i;
bool b;
int j;
int main()
{
  i = 42;j = 10;print("%d",i + j);
  return 0;
}
===== end of tests/test-global3.crp =====
==============================
 tests/test-global3.out
==============================
52
===== end of tests/test-global3.out =====
```
================================

```
 tests/test-hello.crp
==============================
int main()
{
 print ("%d\n", 42);
  print("%d\n",71);
 print("%d\n",1);
  return 0;
}
===== end of tests/test-hello.crp =====
==============================
 tests/test-hello.out
==============================
42
71
1
===== end of tests/test-hello.out =====
==============================
 tests/test-hello_world.crp
==============================
int main()
{
  print("%s\n","Hello World\n");
  return 0;
}
===== end of tests/test-hello world.crp =====
==============================
 tests/test-hello_world.out
==============================
Hello World
===== end of tests/test-hello_world.out =====
=====================================
 tests/test-if1.crp
==============================
int main()
{
  if (true) print("kd\nu", 42);
```

```
 print("%d\n",17);
   return 0;
}
===== end of tests/test-if1.crp =====
==============================
 tests/test-if1.out
==============================
42
17
===== end of tests/test-if1.out =====
==============================
 tests/test-if2.crp
==============================
int main()
{
  if (true) print("%d\n",42); else print("%d\n",8);
  print("%d\n",17);
  return 0;
}
===== end of tests/test-if2.crp =====
==============================
 tests/test-if2.out
===================================
42
17
==== end of tests/test-if2.out ==================================
 tests/test-if3.crp
==============================
int main()
{
  if (false) print("%d\n",42);
 print("%d\n",17);
  return 0;
}
===== end of tests/test-if3.crp =====
```

```
==============================
  tests/test-if3.out
==============================
17
==== end of tests/test-if3.out ==================================
 tests/test-if4.crp
==============================
int main()
{
  if (false) print("%d\n",42); else print("%d\n",8);
 print("%d\n", 17);
  return 0;
}
===== end of tests/test-if4.crp =====
======================================
 tests/test-if4.out
==============================
8
17
==== end of tests/test-if4.out ==================================
 tests/test-if5.crp
==============================
int cond(bool b)
{
  int x;
   if (b)
   x = 42; else
   x = 17; return x;
}
int main()
{
 print("%d\n",cond(true));
 print("%d\n",cond(false));
 return 0;
}
===== end of tests/test-if5.crp =====
```
```
==============================
 tests/test-if5.out
=====================================
42
17
===== end of tests/test-if5.out =====
==============================
 tests/test-lat-add.crp
=================================
int main(){
  lat a;
   lat b;
   lat c;
  a = 12345;b = 6789;c = a+b;if (c == 19134) {
     print("True");
   } else {
    print("False");
   }
  return 0;
}
===== end of tests/test-lat-add.crp =====
==============================
  tests/test-lat-add.out
=====================================
True
===== end of tests/test-lat-add.out =====
==============================
 tests/test-lat-assign.crp
=====================================
int main(){
  lat a;
   lat b;
  a = 8589934592;
```

```
b = 8589934593;if (a == 8589934592) {
    print("True\n");
   }
   else{
    print("False\n");
   }
   if (b == 8589934593){
    print("True\n");
   }
   else{
     print("False\n");
   }
  return 0;
}
===== end of tests/test-lat-assign.crp =====
======================================
 tests/test-lat-assign.out
==============================
True
True
===== end of tests/test-lat-assign.out =====
=====================================
 tests/test-lat-big-add.crp
==============================
int main()
{
   lat a;
   lat b;
   lat c;
  b = "8589934592";a = "8589934592";c = "17179869184";
  if ((a + b) == c) {
    print("True");
   } else {
    print("False");
   }
   return 0;
```

```
}
===== end of tests/test-lat-big-add.crp =====
==============================
 tests/test-lat-big-add.out
==============================
True
===== end of tests/test-lat-big-add.out =====
==============================
 tests/test-lat-big-div.crp
==============================
int main()
{
   lat a;
   lat b;
 b = "888888888888888";
   a = "88888888888888";
  if (b / a == 1) {
    print("True");
   } else {
    print("False");
   }
  return 0;
}
===== end of tests/test-lat-big-div.crp =====
======================================
 tests/test-lat-big-div.out
==============================
True
===== end of tests/test-lat-big-div.out =====
==============================
 tests/test-lat-big-mod.crp
==============================
int main()
{
  lat a;
   int b;
```

```
a = 8589934592;b = 8589934593;
  if (a \textdegree b == 8589934592) {
    print("True");
   } else {
    print("False");
   }
   return 0;
}
===== end of tests/test-lat-big-mod.crp =====
==============================
 tests/test-lat-big-mod.out
=====================================
True
===== end of tests/test-lat-big-mod.out =====
==============================
 tests/test-lat-big-mult.crp
=====================================
int main()
{
   lat a;
   lat b;
   lat c;
  b = 2;a = "8589934592";
  c = "17179869184";
  if (a * b == c) {
    print("True");
   } else {
     print("False");
   }
  return 0;
}
===== end of tests/test-lat-big-mult.crp =====
====================================
```
tests/test-lat-big-mult.out

```
=====================================
True
===== end of tests/test-lat-big-mult.out =====
==============================
 tests/test-lat-big-pow.crp
=====================================
int main()
{
  lat a;
  lat b;
  lat c;
 b = 2;a = 100000;c = "100000000000";if (a ** b == c) {
    print("True");
   } else {
    print("True");
   }
  return 0;
}
===== end of tests/test-lat-big-pow.crp =====
==============================
 tests/test-lat-big-pow.out
==============================
True
===== end of tests/test-lat-big-pow.out =====
==============================
 tests/test-lat-big-sub.crp
=====================================
int main()
{
   lat a;
   lat b;
 b = 8589934592;a = 8589934593;
```

```
if (a - b == 1) {
    print("True");
   } else {
    print("False");
   }
  return 0;
}
===== end of tests/test-lat-big-sub.crp =====
==============================
 tests/test-lat-big-sub.out
==============================
True
===== end of tests/test-lat-big-sub.out =====
==============================
 tests/test-lat-cmp1.crp
=================================
int main(){
  lat a;
  lat b;
 a = 123456789;b = 123456789;if (a == b) {
    print("True");
   }
   else{
    print("False");
   }
  return 0;
}
===== end of tests/test-lat-cmp1.crp =====
==============================
 tests/test-lat-cmp1.out
=====================================
True
===== end of tests/test-lat-cmp1.out =====
====================================
 tests/test-lat-cmp2.crp
```

```
=================================
int main(){
  lat a;
   lat b;
  a = 123456789;b = 123456789;if (a \ge b) {
    print("True");
   }
   else{
    print("False");
   }
   return 0;
}
===== end of tests/test-lat-cmp2.crp =====
=====================================
 tests/test-lat-cmp2.out
=================================
True
===== end of tests/test-lat-cmp2.out =====
==============================
 tests/test-lat-cmp3.crp
==============================
int main(){
  lat a;
   lat b;
  a = 123456789;b = 12345678;if (a \le b) {
    print("True");
   }
   else{
    print("False");
   }
   return 0;
}
===== end of tests/test-lat-cmp3.crp =====
====================================
  tests/test-lat-cmp3.out
```

```
==============================
False
===== end of tests/test-lat-cmp3.out =====
==============================
 tests/test-lat-cmp4.crp
==============================
int main(){
  lat a;
  lat b;
  a = 123456789;b = 12345678;if (a != b) {
   print("True");
   }
   else{
    print("False");
   }
  return 0;
}
===== end of tests/test-lat-cmp4.crp =====
==============================
 tests/test-lat-cmp4.out
==============================
True
===== end of tests/test-lat-cmp4.out =====
=====================================
 tests/test-lat-cmp5.crp
==============================
int main(){
  lat a;
   lat b;
  a = 123456789;b = 12345678;if (a < b) {
    print("True");
   }
   else{
     print("False");
```

```
 }
  return 0;
}
===== end of tests/test-lat-cmp5.crp =====
==============================
 tests/test-lat-cmp5.out
=====================================
False
===== end of tests/test-lat-cmp5.out =====
==============================
 tests/test-lat-cmp6.crp
=====================================
int main(){
  lat a;
   lat b;
  a = 123456789;b = 12345678;if (a > b) {
    print("True");
   }
   else{
    print("False");
   }
   return 0;
}
===== end of tests/test-lat-cmp6.crp =====
=====================================
 tests/test-lat-cmp6.out
==============================
True
===== end of tests/test-lat-cmp6.out =====
=====================================
 tests/test-lat-cmp7.crp
==============================
```

```
int main(){
  lat a;
   lat b;
```

```
 lat c;
  a = 123456789;b = 12345678;c = a % b;if (c == 9) {
   print("True");
   }
   else{
   print("False");
   }
  return 0;
}
===== end of tests/test-lat-cmp7.crp =====
==============================
 tests/test-lat-cmp7.out
==============================
True
===== end of tests/test-lat-cmp7.out =====
==============================
 tests/test-lat-cmp8.crp
==============================
int main(){
  lat a;
   lat b;
  lat c;
 a = 123456789;b = 12345678;c = a % b;if (a > b) {
   print("True \n");
   }
   else{
    print("False \n");
   }
  if (c > b) {
   print("True \n");
   }
   else{
   print("False \n");
   }
   return 0;
```

```
===== end of tests/test-lat-cmp8.crp =====
==============================
 tests/test-lat-cmp8.out
==============================
True
False
===== end of tests/test-lat-cmp8.out =====
==============================
 tests/test-lat-cmp9.crp
==============================
int main(){
  lat a;
  lat b;
  lat c;
  a = 123456789;b = 12345678;c = a % b;if (b > c) {
   print("True \n");
   }
   else{
   print("False \n");
   }
  if (a > a<sup>8</sup>b) {
   print("True \n");
   }
   else{
    print("False \n");
   }
  return 0;
}
===== end of tests/test-lat-cmp9.crp =====
```

```
=====================================
```
tests/test-lat-cmp9.out

==============================

True True

}

===== end of tests/test-lat-cmp9.out =====

```
==============================
 tests/test-lat-define.crp
==============================
int main(){
  lat a;
  lat b;
  print("True");
  return 0;
}
===== end of tests/test-lat-define.crp =====
==============================
 tests/test-lat-define.out
=====================================
True
===== end of tests/test-lat-define.out =====
==============================
 tests/test-lat-div.crp
==============================
int main(){
  lat a;
  lat b;
  lat c;
  a = 123456;
 b = 61728;c = a/b;if (c == 2) {
    print("True");
   } else {
     print("False");
   }
  return 0;
}
===== end of tests/test-lat-div.crp =====
==============================
  tests/test-lat-div.out
```

```
=====================================
True
===== end of tests/test-lat-div.out =====
==============================
 tests/test-lat-int-add.crp
=====================================
int main()
{
   lat a;
   int b;
 b = 10;a = 123456789;if (a + b == 123456799) {
    print("True");
   } else {
    print("False");
   }
  return 0;
}
===== end of tests/test-lat-int-add.crp =====
=====================================
 tests/test-lat-int-add.out
==============================
True
===== end of tests/test-lat-int-add.out =====
==============================
 tests/test-lat-int-assign.crp
==============================
int main()
{
   lat a;
  int b;
 b = 10;a = b;if (a == b) {
    print("True");
   } else {
```

```
 print("False");
   }
  return 0;
}
===== end of tests/test-lat-int-assign.crp =====
==============================
 tests/test-lat-int-assign.out
==============================
True
===== end of tests/test-lat-int-assign.out =====
===================================
 tests/test-lat-int-cmp1.crp
==============================
int main()
{
  lat a;
  int b;
 b = 10;a = 123456789;if (a != b) {
    print("True");
   } else {
    print("False");
   }
   return 0;
}
===== end of tests/test-lat-int-cmp1.crp =====
==============================
 tests/test-lat-int-cmp1.out
==============================
True
===== end of tests/test-lat-int-cmp1.out =====
==============================
 tests/test-lat-int-cmp2.crp
==============================
```

```
int main()
{
   lat a;
   int b;
 b = 10;a = 123456789;if (a == b) {
    print("True");
   } else {
    print("False");
   }
  return 0;
}
===== end of tests/test-lat-int-cmp2.crp =====
==============================
 tests/test-lat-int-cmp2.out
==============================
False
===== end of tests/test-lat-int-cmp2.out =====
==============================
 tests/test-lat-int-cmp3.crp
==============================
int main()
{
  lat a;
   int b;
 b = 10;a = 123456789;if (a \ge b) {
    print("True");
   } else {
    print("False");
   }
  return 0;
}
===== end of tests/test-lat-int-cmp3.crp =====
==============================
 tests/test-lat-int-cmp3.out
```

```
=====================================
True
===== end of tests/test-lat-int-cmp3.out =====
==============================
 tests/test-lat-int-cmp4.crp
==============================
int main()
{
   lat a;
   int b;
 b = 10;a = 123456789;if (a \le b) {
    print("True");
   } else {
    print("False");
   }
  return 0;
}
===== end of tests/test-lat-int-cmp4.crp =====
==============================
 tests/test-lat-int-cmp4.out
==============================
False
===== end of tests/test-lat-int-cmp4.out =====
==============================
 tests/test-lat-int-cmp5.crp
==============================
int main()
{
   lat a;
  int b;
 b = 10;a = 123456789;if (a < b) {
    print("True");
   } else {
```

```
 print("False");
   }
  return 0;
}
===== end of tests/test-lat-int-cmp5.crp =====
==============================
 tests/test-lat-int-cmp5.out
==============================
False
===== end of tests/test-lat-int-cmp5.out =====
==============================
 tests/test-lat-int-cmp6.crp
==============================
int main()
{
  lat a;
  int b;
 b = 10;a = 123456789;if (a > b) {
    print("True");
   } else {
    print("False");
   }
   return 0;
}
===== end of tests/test-lat-int-cmp6.crp =====
==============================
 tests/test-lat-int-cmp6.out
==============================
True
===== end of tests/test-lat-int-cmp6.out =====
==============================
 tests/test-lat-int-div.crp
==============================
```

```
int main()
{
   lat a;
   int b;
 b = 10;a = "1234567890";
  if (a/b == 123456789) {
     print("True");
   } else {
    print("False");
   }
  return 0;
}
===== end of tests/test-lat-int-div.crp =====
==============================
 tests/test-lat-int-div.out
==============================
True
==== end of tests/test-lat-int-div.out ==================================
 tests/test-lat-int-mod.crp
==============================
int main()
{
  lat a;
   int b;
 b = 2;a = 123456789;if (a\&b == 1) {
    print("True");
   } else {
     print("False");
   }
  return 0;
}
===== end of tests/test-lat-int-mod.crp =====
==============================
 tests/test-lat-int-mod.out
```

```
==============================
True
===== end of tests/test-lat-int-mod.out =====
==============================
 tests/test-lat-int-mult.crp
==============================
int main()
{
  lat a;
  int b;
  lat c;
 b = 10;
  a = 123456789;c = "1234567890";if (a * b == c) {
    print("True");
   } else {
    print("False");
   }
  return 0;
}
===== end of tests/test-lat-int-mult.crp =====
==============================
 tests/test-lat-int-mult.out
==============================
True
===== end of tests/test-lat-int-mult.out =====
==============================
 tests/test-lat-int-pow.crp
=====================================
int main()
{
   lat a;
  int b;
  lat c;
 b = 2;a = 123456;
```

```
c = "15241383936";if (a**b == c) {
    print("True");
   } else {
    print("False");
   }
   return 0;
}
===== end of tests/test-lat-int-pow.crp =====
=====================================
 tests/test-lat-int-pow.out
==============================
True
===== end of tests/test-lat-int-pow.out =====
=====================================
 tests/test-lat-int-sub.crp
==============================
int main()
{
   lat a;
   int b;
  b = 10;a = 123456789; if (a - b == 123456779) {
    print("True");
   } else {
    print("False");
   }
  return 0;
}
===== end of tests/test-lat-int-sub.crp =====
=====================================
```

```
 tests/test-lat-int-sub.out
==============================
```
## True

===== end of tests/test-lat-int-sub.out =====

```
==============================
 tests/test-lat-mod.crp
==============================
int main(){
  lat a;
  lat b;
  lat c;
 a = 123456;b = 6789;c = a%b;
  if (c == 1254) {
    print("True");
   } else {
    print("False");
   }
  return 0;
}
===== end of tests/test-lat-mod.crp =====
==============================
 tests/test-lat-mod.out
==============================
True
===== end of tests/test-lat-mod.out =====
==============================
 tests/test-lat-mult.crp
==============================
int main(){
  lat a;
   lat b;
  lat c;
 a = 12345;b = 6789;c = a * b;if (c == 83810205) {
    print("True");
   } else {
    print("False");
   }
```

```
 return 0;
}
===== end of tests/test-lat-mult.crp =====
==============================
 tests/test-lat-mult.out
==============================
True
===== end of tests/test-lat-mult.out =====
==============================
 tests/test-lat-pow.crp
==============================
int main(){
  lat a;
  lat b;
  lat c;
   lat d;
 a = 123456;b = 2;c = a^{**}b;d = "15241383936";if (c == c) {
    print("True");
   } else {
    print("False");
   }
  return 0;
}
===== end of tests/test-lat-pow.crp =====
==============================
 tests/test-lat-pow.out
==============================
True
===== end of tests/test-lat-pow.out =====
====================================
 tests/test-lat-sub.crp
================================
```

```
int main(){
   lat a;
  lat b;
  lat c;
  a = 12345;b = 6789;c = a-b;if (c == 5556) {
    print("True");
   } else {
    print("False");
   }
  return 0;
}
===== end of tests/test-lat-sub.crp =====
==============================
 tests/test-lat-sub.out
==============================
True
===== end of tests/test-lat-sub.out =====
=====================================
 tests/test-local1.crp
=====================================
void foo(bool i)
{
  int i; /* Should hide the formal i */
 i = 42;print("%d\n", i + i);
}
int main()
{
  foo(true);
  return 0;
}
===== end of tests/test-local1.crp =====
==============================
 tests/test-local1.out
==============================
```

```
===== end of tests/test-local1.out =====
==============================
 tests/test-local2.crp
==============================
int foo(int a, bool b)
{
   int c;
  bool d;
 c = a; return c + 10;
}
int main() {
print("%d\n", foo(37, false));
 return 0;
}
===== end of tests/test-local2.crp =====
==============================
 tests/test-local2.out
====================================
47
===== end of tests/test-local2.out =====
==============================
 tests/test-md5.crp
====================================
int main() {
     lat a;
     a = hash md5("hello world");print_lat(a);
}
===== end of tests/test-md5.crp =====
==============================
 tests/test-md5.out
==============================
```
204296103248535380412210094235203684887

```
84
```
 $====$  end of tests/test-md5.out  $====$ 

```
=====================================
 tests/test-ops1.crp
==============================
int main()
{
  print("%d\n",1 + 2);
  print("kd\nu", 1 - 2);print("%d\n",1 * 2);
   print("%d\n",100 / 2);
   print("%d\n",99);
  print("%d\n", 1 == 2);
  print("d\nu", 1 == 1); print("%d\n",99);
  print("%d\nu", 1 != 2);print("kd\nu", 1 != 1); print("%d\n",99);
  print("%d\n",1 < 2);
  print("%d\n", 2 < 1);
  print("ad\nu", 99);print("ad\n'', 1 \le 2);print("d\nu", 1 \leq 1);print("%d\n", 2 <= 1);
   print("%d\n",99);
  print("%d\n",1 > 2);
  print("%d\n", 2 > 1);
   print("%d\n",99);
  print("%d\n", 1 >= 2);
  print("d\nu", 1 >= 1);print("%d\n",2 >= 1);
   return 0;
}
===== end of tests/test-ops1.crp =====
==============================
 tests/test-ops1.out
=====================================
3
-1
2
50
99
\Omega1
99
1
0
99
```

```
1
\overline{0}99
1
1
0
99
\Omega1
99
\Omega1
1
===== end of tests/test-ops1.out =====
=====================================
 tests/test-ops2.crp
==============================
int main()
{
   print("%d\n",true);
   print("%d\n",false);
   print("%d\n",true && true);
   print("%d\n",true && false);
 print("%d\n",false && true);
 print("%d\n",false && false);
   print("%d\n",true || true);
   print("%d\n",true || false);
   print("%d\n",false || true);
  print("%d\n", false || false);
   print("%d\n",!false);
   print("%d\n",!true);
   print("%d\n",-10);
   print("%d\n",--42);
}
===== end of tests/test-ops2.crp =====
=====================================
 tests/test-ops2.out
==============================
1
\Omega1
\Omega0
0
1
1
1
```

```
0
1
0
-10
42
===== end of tests/test-ops2.out =====
================================
 tests/test-var1.crp
==============================
int main()
{
  int a;
 a = 42;print("%d\n", a);
  return 0;
}
===== end of tests/test-var1.crp =====
==============================
 tests/test-var1.out
==============================
42
====== end of tests/test-var1.out =====
=====================================
 tests/test-var2.crp
==============================
int a;
void foo(int c)
{
 a = c + 42;}
int main()
{
  foo(73);
 print("%d\n", a);
  return 0;
}
===== end of tests/test-var2.crp =====
==============================
```

```
 tests/test-var2.out
==============================
115
===== end of tests/test-var2.out =====
=================================
 tests/test-while1.crp
==============================
int main()
{
  int i;
  i = 5;while (i > 0) {
   print("%d\n",i);
   i = i - 1; }
 print ("%d\n", 42);
  return 0;
}
===== end of tests/test-while1.crp =====
==============================
 tests/test-while1.out
==============================
5
4
3
2
1
42
===== end of tests/test-while1.out =====
==============================
 tests/test-while2.crp
==============================
int foo(int a)
{
  int j;
  j = 0;while (a > 0) {
   j = j + 2;a = a - 1; }
   return j;
}
```

```
int main()
{
 print("%d\n", foo(7));
  return 0;
}
===== end of tests/test-while2.crp =====
==============================
 tests/test-while2.out
================================
14
===== end of tests/test-while2.out =====
==============================
 tests/testall.log
==============================
/usr/local/opt/llvm/bin/lli
```
===== end of tests/testall.log =====